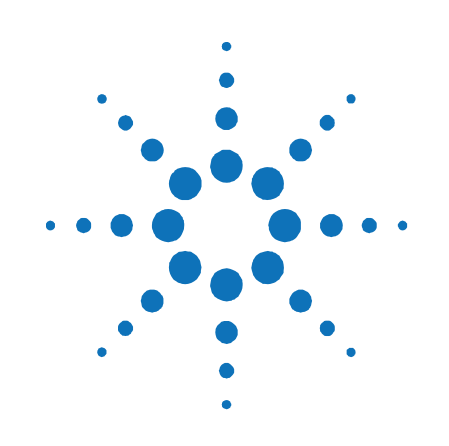

# **Agilent W2637A, W2638A, and W2639A**

**LPDDR BGA Probes and Oscilloscope Adapter Board** 

**User's Guide** 

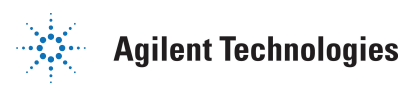

# **Notices**

© Agilent Technologies, Inc. 2009

No part of this manual may be reproduced in any form or by any means (including electronic storage and retrieval or translation into a foreign language) without prior agreement and written consent from Agilent Technologies, Inc. as governed by United States and international copyright laws.

#### **Manual Part Number**

W2638-97000

#### **Print History**

W2638-97000, May 2009 Printed in Malaysia

**Trademark Acknowledgements** 

#### **Warranty**

**The material contained in this document is provided "as is," and is subject to being changed, without notice, in future editions. Further, to the maximum extent permitted by applicable law, Agilent disclaims all warranties, either express or implied, with regard to this manual and any information contained herein, including but not limited to the implied warranties of merchantability and fitness for a particular purpose. Agilent shall not be liable for errors or for incidental or consequential damages in connection with the furnishing, use, or performance of this document or of any information contained herein. Should Agilent and the user have a separate written agreement with warranty terms covering the material in this document that conflict with these terms, the warranty terms in the separate agreement shall control.** 

### **Technology Licenses**

The hardware and/or software described in this document are furnished under a license and may be used or copied only in accordance with the terms of such license.

#### **Restricted Rights Legend**

If software is for use in the performance of a U.S. Government prime contract or subcontract, Software is delivered and licensed as "Commercial computer software" as defined in DFAR 252.227-7014 (June 1995), or as a "commercial item" as defined in FAR 2.101(a) or as "Restricted computer software" as defined in FAR 52.227-19 (June 1987) or any equivalent agency regulation or contract clause. Use, duplication or disclosure of Software is subject to Agilent Technologies' standard commercial license terms, and non-DOD Departments and Agencies of the U.S. Government will receive no greater than Restricted Rights as defined in FAR 52.227- 19(c)(1-2) (June 1987). U.S. Government users will receive no greater than Limited Rights as defined in FAR 52.227-14 (June 1987) or DFAR 252.227-7015 (b)(2) (November 1995), as applicable in any technical data.

### **Safety Notices**

#### **CAUTION**

A CAUTION notice denotes a hazard. It calls attention to an operating procedure, practice, or the like that, if not correctly performed or adhered to, could result in damage to the product or loss of important data. Do not proceed beyond a CAUTION notice until the indicated conditions are fully understood and met.

#### **WARNING**

**A WARNING notice denotes a hazard. It calls attention to an operating procedure, practice, or the like that, if not correctly performed or adhered to, could result in personal injury or death. Do not proceed beyond a WARNING notice until the indicated conditions are fully understood and met.** 

# **Contents**

### **Contents 3**

### **Introduction 4**

W2637A and W2638A LPDDR BGA Probes Description 4 Technical Feature Summary 5 Why Use LPDDR? 5 Top Views [6](#page-5-0)  Equipment Supplied / Required 7 Mechanical Considerations 9 Dimensions 12

### **Installing the LPDDR BGA Probes 14**

Soldering the Probe 14 Logic Analyzer Connection to the LPDDR probes 15 W2637A Probe Pin-Out 18 W2638A Probe Pin-Out 19 Probing with the W2639A and an InfiniiMax Probe 23 Oscilloscope Connection to the LPDDR Probes 23 W2639A Oscilloscope Adapter Board Pin-Outs 26 **Setting Up the Logic Analysis System 31**

To Save a Configuration File 31

### **Characteristics, Regulatory, and Safety Information 32**

SPICE Decks 34 Operating Characteristics 38 Safety Notices 39 Regulatory Notices 40

# **1. Introduction**

This document provides information for the following Agilent products:

- W2637A LPDDR Probe (x16)
- W2638A LPDDR Probe (x32)
- W2639A Oscilloscope Adapter Board

The LPDDR (Low Power DDR) DRAM BGA probes enable logic analyzer state and timing measurements of all the DRAM buses, including the DQ, DQS, and clock signals of x16 and x32 DRAMs using the JEDEC standard common LPDDR DRAM footprint.

The probes interpose between the DRAM being probed and the PC board where the DRAM would normally be soldered. The probe is designed to be soldered to the PCB footprint for the DRAM. The DRAM being probed is then soldered to the top side of the probe

Each DRAM signal in the common footprint (including those defined for x16 and x32 DRAMs) passes directly from the bottom side of the probe to the top side of the probe. Buried probe resistors placed at the DRAM balls connect the probed signals to the rigid flex to mate with an Agilent cable adapter (ZIF probe). The W2637A/38A probes are also compatible with the Agilent InfiniiMax oscilloscope probes (E2678A single-ended/differential socketed probe heads). This allows oscilloscope probing of the DRAM signals with an Infiniium 80000 or 90000A Series oscilloscope, giving you a LPDDR testing solution covering the clock characterization, electrical and timing parameters of the JEDEC specification.

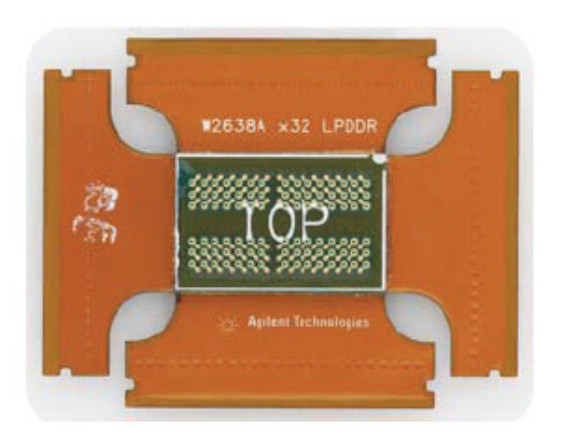

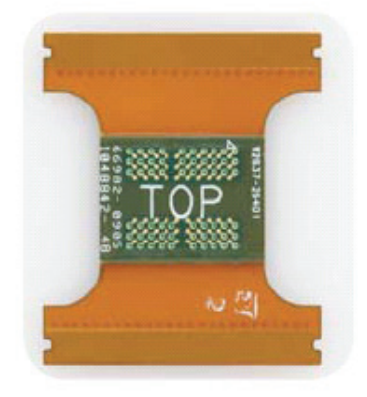

# **Technical Feature Summary**

- Probing of LPDDR x16 and x32 DRAMs in BGA package using JEDEC standard common BGA footprint.
- Logic analyzer (using E5384A/E5826 single-ended ZIF probe) and oscilloscope (using E2678A InfiniiMax socketed probe head) connection to RAS#, CAS#, WE#, DQ, DQS/DQS#, and CK/CK# signals.
- Differential or single ended probing of DQS and CLK signals.
- Interposer design probes signals between DRAM BGA balls and DIMM.
- Use of separate E5384A and E5826A single ended probes for connection to the logic analyzer optimizes use of analyzer channels by allowing assignment of analyzer channels to 8 or 16 bits on each DRAM.
- Tin plating of the DRAM footprint on the top side of the probes is compatible with leaded and no-lead DRAM balls.
- Easy oscilloscope probing (no soldering) through ZIF connections and socketed probe heads.

# **Why is LPDDR Used?**

- Many embedded designs do not require the performance of DDR2 or DDR3.
- Do not want to change or re-design memory interface architecture.
- Requires little investment to bring down device power consumption.
- New applications cell phones, networking devices, portable devices, etc.

The following pictures show the W2637A and W2638A BGA probes, and the W2639A Oscilloscope Adapter Board.

# <span id="page-5-0"></span>**W2637A Top View**

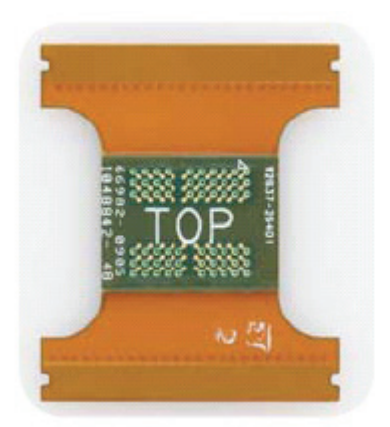

Top view (DRAM attach side)

# **W2638A Top View**

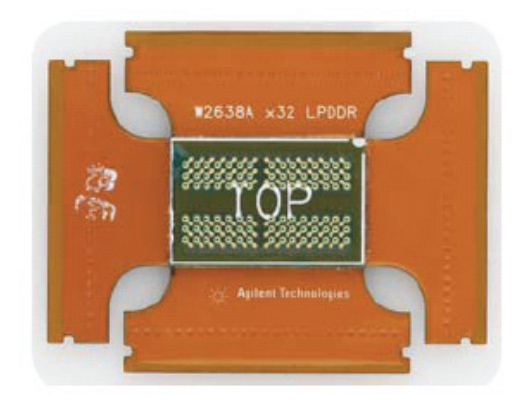

Top view (DRAM attach side)

### **W2639A Top View**

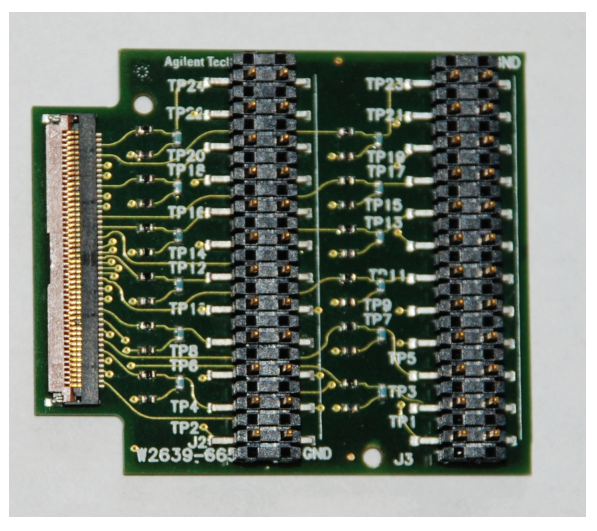

Top view

# **Equipment Supplied**

#### **W2637A and W2638A LPDDR BGA Probes**

The following components have been shipped with your W2637A or W2638A LPDDR BGA probe (the first bullet shows the various ordering options and the number / type of probe(s) included with each):

- W2637A-101: kit of one W2637A LPDDR probe W2637A-102: kit of two W2637A LPDDR probes W2637A-104: kit of four W2637A LPDDR probes W2638A-101: kit of one W2638A LPDDR probe W2638A-102: kit of two W2638A LPDDR probes W2638A-104: kit of four W2638A LPDDR probes
- This *User's Guide.*

#### **W2639A Oscilloscope Adapter Board**

 Each W2639A Oscilloscope Adapter Board order includes two oscilloscope adapter boards. Therefore, since the W2637A probe only uses two boards you will need to order W2639A once and since the W2638A probe uses four boards, you will need place two orders for W2639A.

# **Equipment Required (when using probes with logic analyzer)**

This section provides the configuration guide for probing x16 and x32 DRAM type with various data width. You will need:

- Agilent 16900-series logic analyzer system
- An appropriate number of Agilent logic analyzer cards connected together as a module.

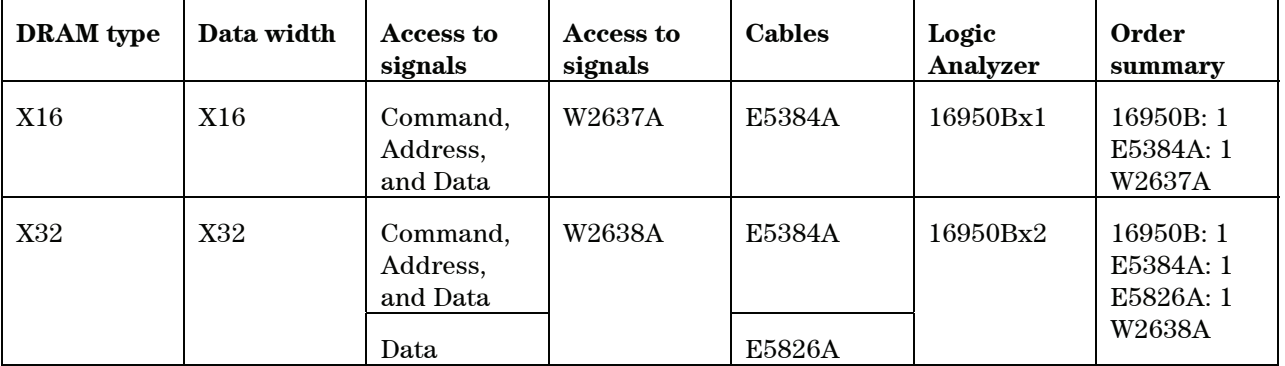

**Logic Analyzer Configuration Guide** 

# **Equipment Required (when using probes with oscilloscope)**

In order to use the LPDDR BGA probes with an Infiniium oscilloscope, you will need the following equipment:

- **If using W2637A: W2639A**  $(x1)$ If using W2638A: W2639A (x2)
- Agilent 80000 or 90000A Series oscilloscope
- Agilent InfiniiMax probe amplifier with E2678A single ended / differential socketed probe head and accessories

# **Mechanical Considerations**

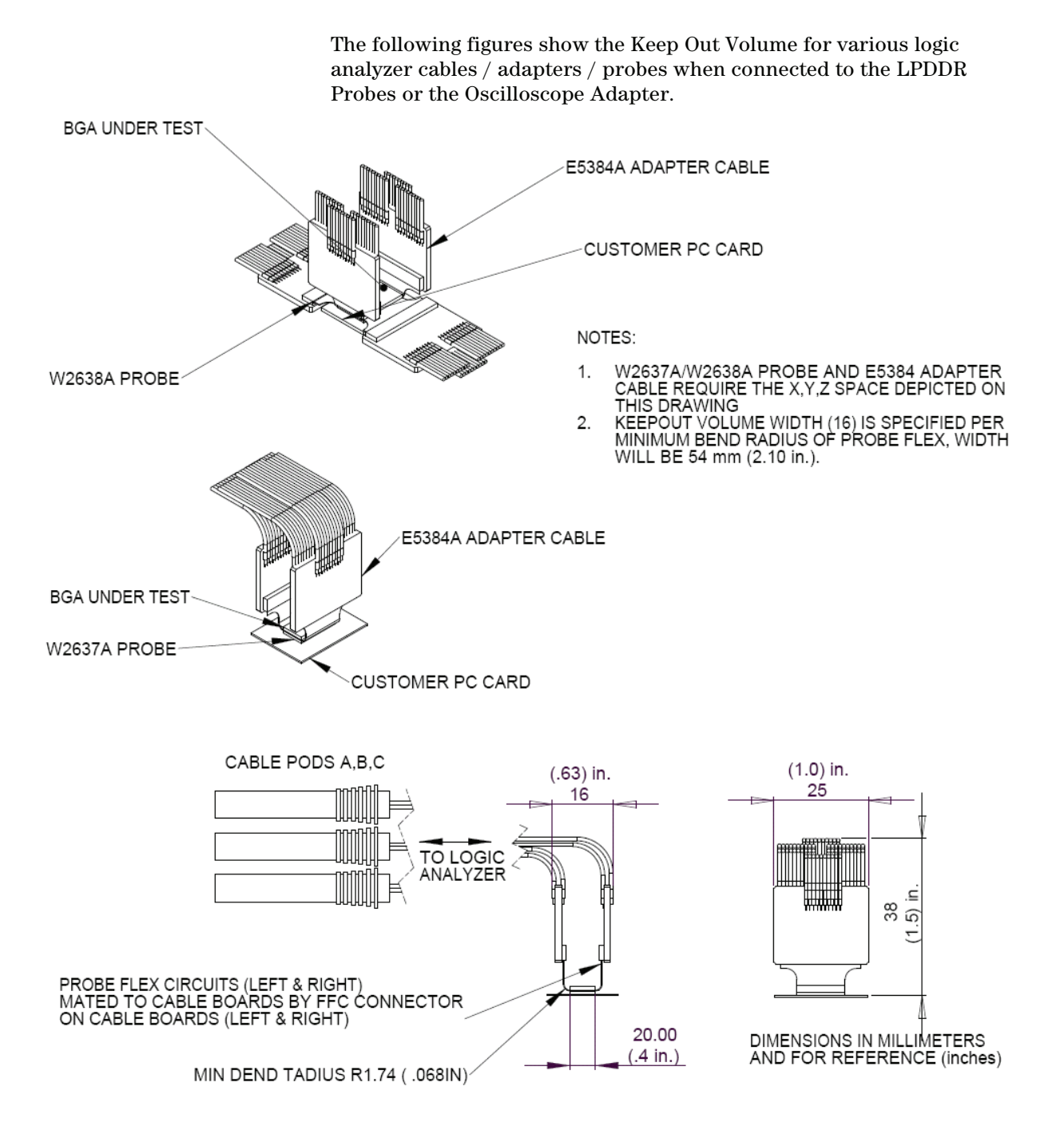

### **1. Introduction**

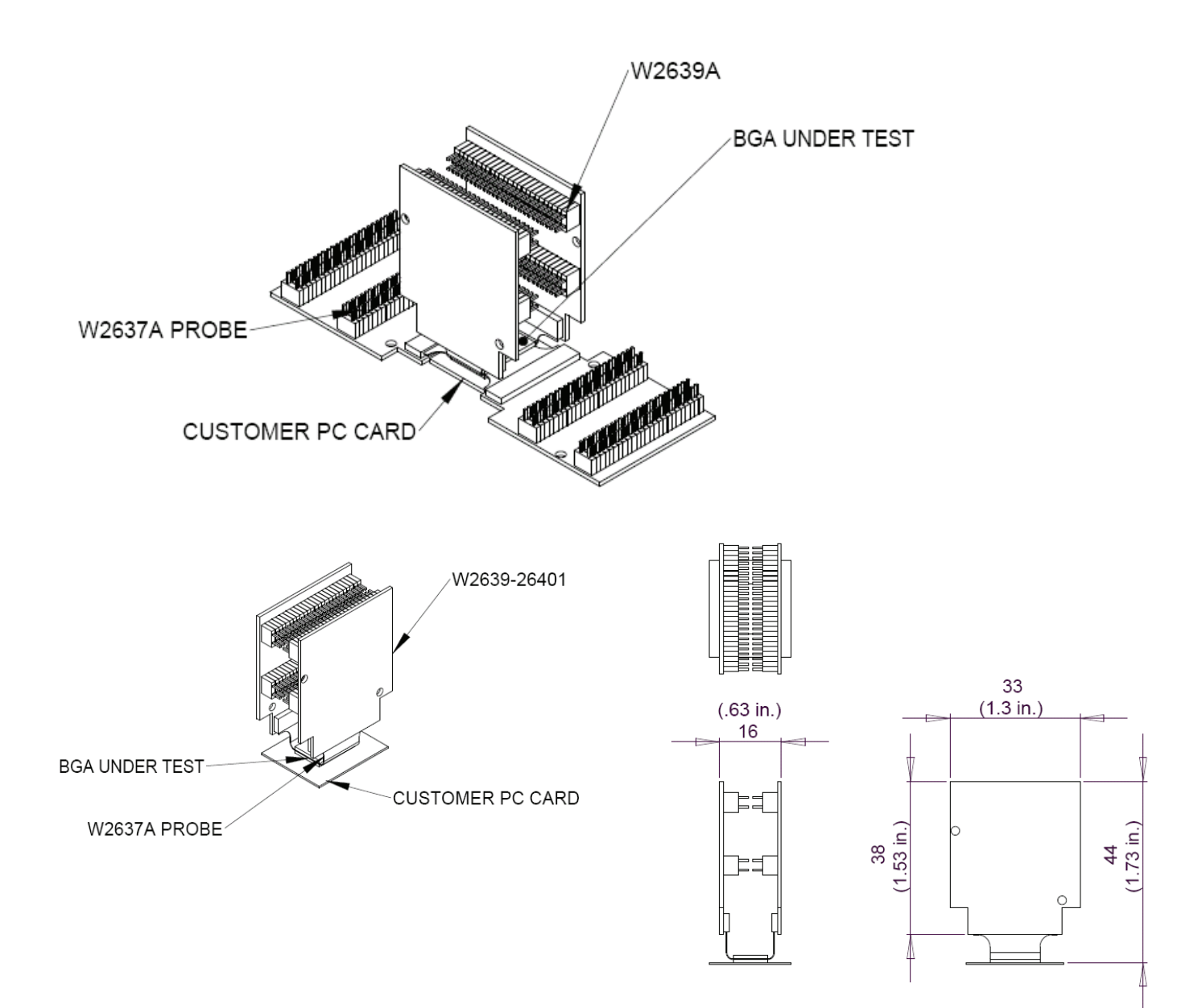

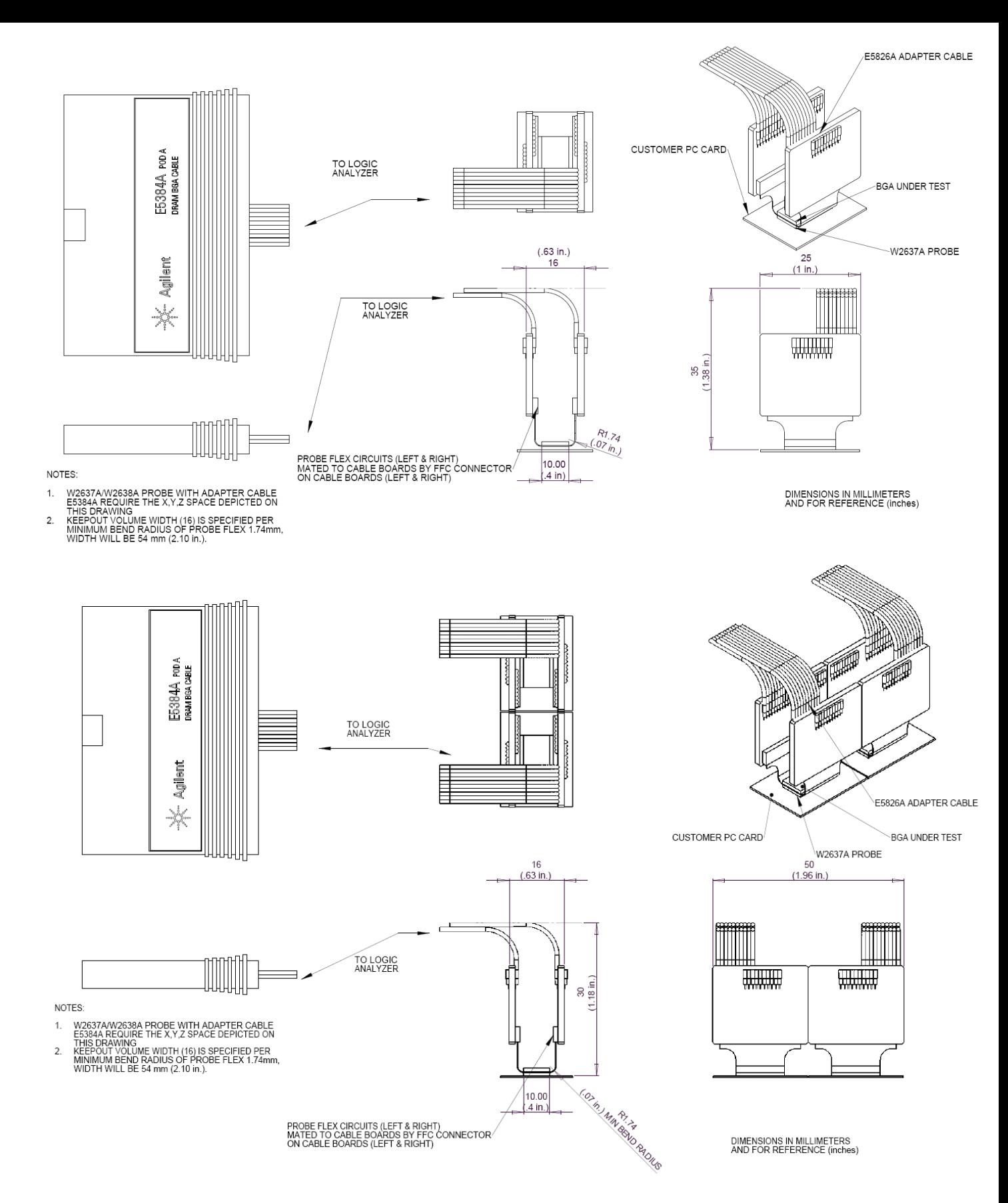

### **1. Introduction**

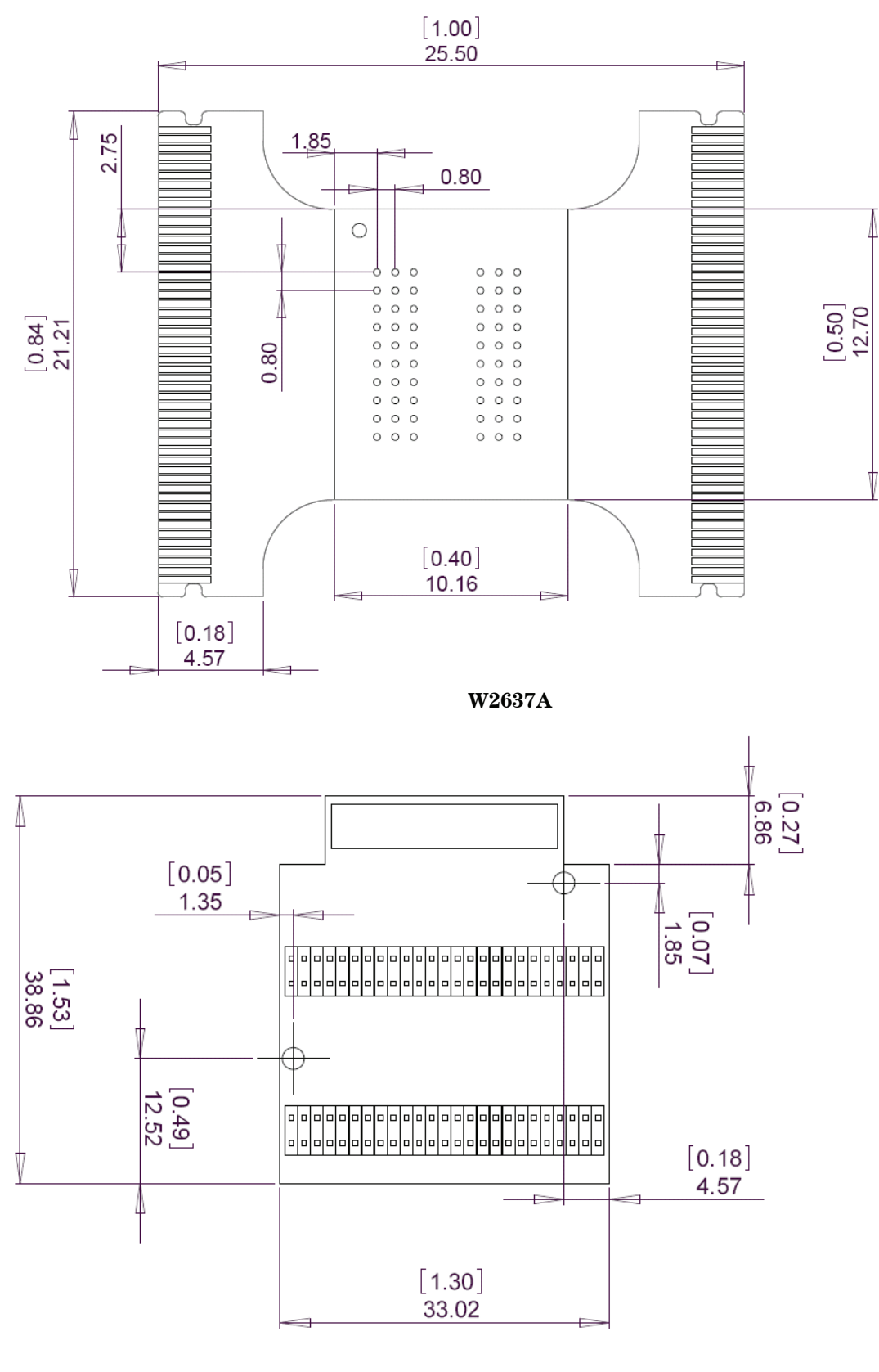

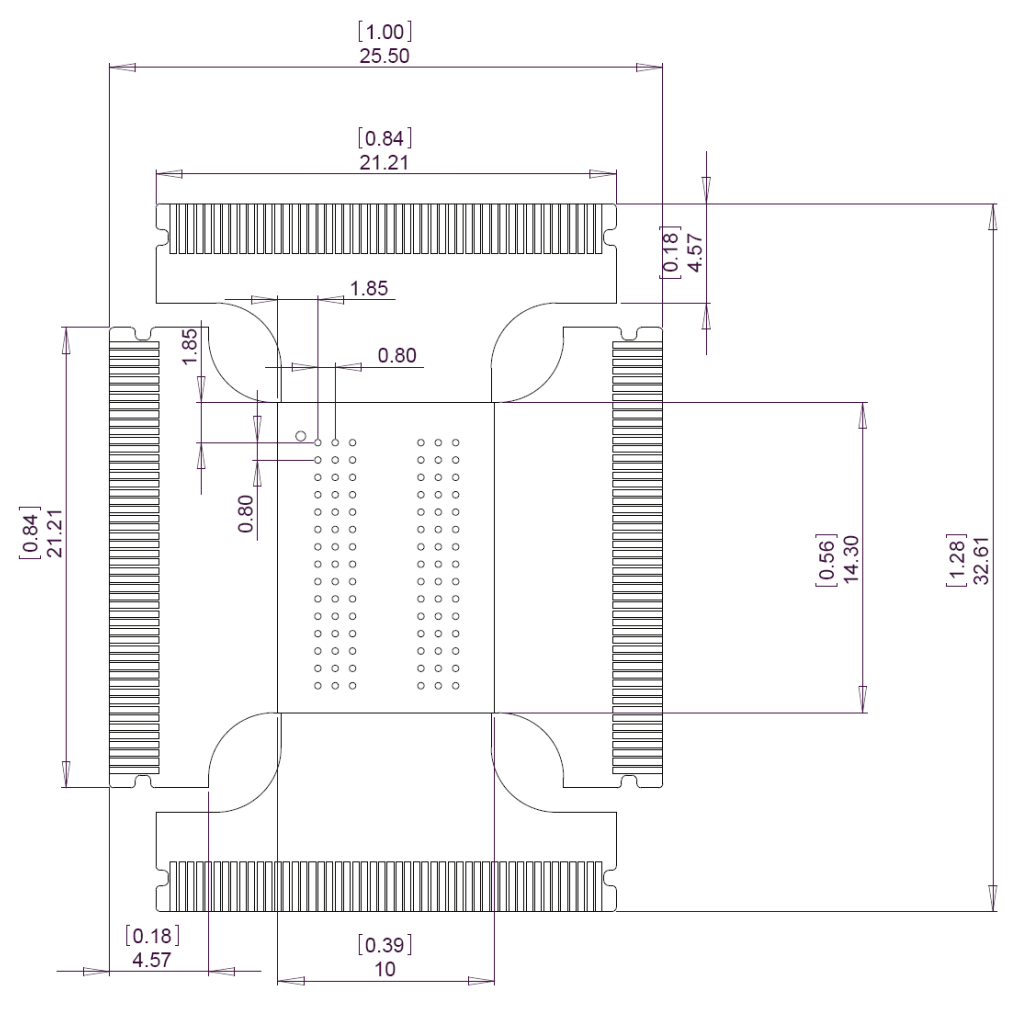

**W2638A** 

# **2. Installing the LPDDR BGA Probes**

### **Soldering the probe**

The W2637A/38A BGA probes need to be attached to the DRAM PCB footprint on the design to be probed, and the desired DRAM is soldered to the top side of the probe. This attachment may occur in any order (i.e. first solder the probe to the DUT and then solder the DRAM to the probe, or first solder the DRAM to the probe and then solder the DRAM+probe assembly to the DUT). The probes are designed to tolerate lead-free soldering temperature profiles. However, it is always recommended to apply the minimum temperature required and the minimum number of heating/cooling cycles to reduce risk of any damage to the probes.

The probes are supplied without solder balls. Depending on the exact attachment order, either leaded or lead-free solder may be preferred to attach the probe to the DUT. The design of the probe supports either choice.

The flexible "wings" on the probes may need to be bent upwards before soldering to avoid mechanical contact with components adjacent to the probe on the DUT. This will ensure reliable connection when connected to the logic analyzer cable adapters.

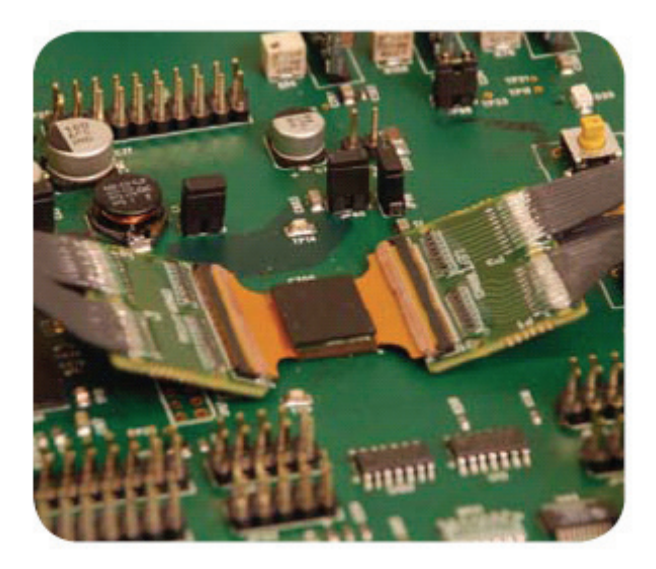

If you do not have the in-house expertise to attach the BGA probe adapter and DRAM, contract manufacturers with this expertise may be willing to perform the attachment for a fee. More information on BGA soldering and rework techniques that may be useful in attaching the probe can be found at:

- <http://www.circuitrework.com/guides/9-0.shtml>
- <http://www.agilent.com/find/lpddrbga>

# **Logic Analyzer Connection to the LPDDR Probes**

The W2637A LPDDR BGA probe connects to E5384A to provide connection to the logic analyzer for the x16 LPDDR package. The W2638A LPDDR BGA probe connects to E5384A and E5826A to provide connection to the logic analyzer for the x32 LPDDR package. The E5384A and/or E5826 plug into the 90-pin logic analyzer pod cable.

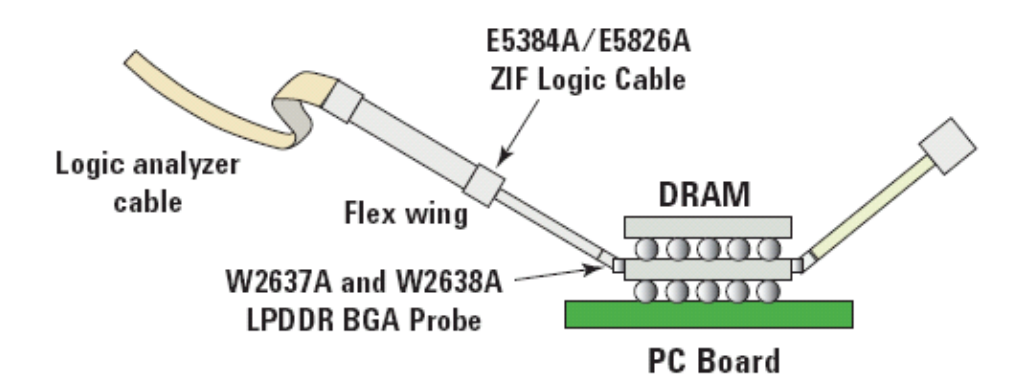

### **LPDDR x16 E5384A Probe Cable Pin Assignment**

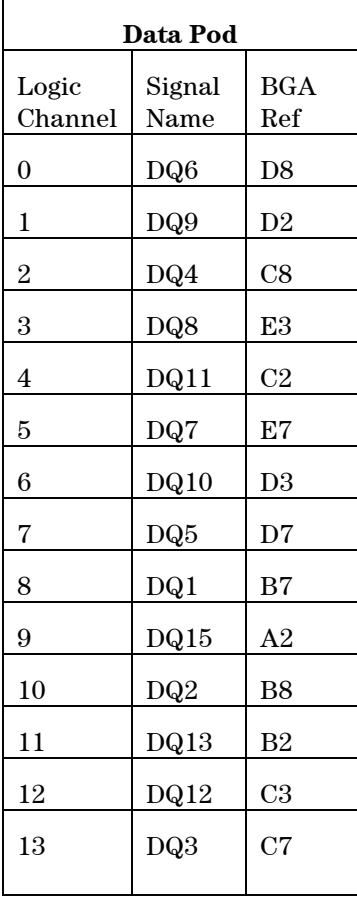

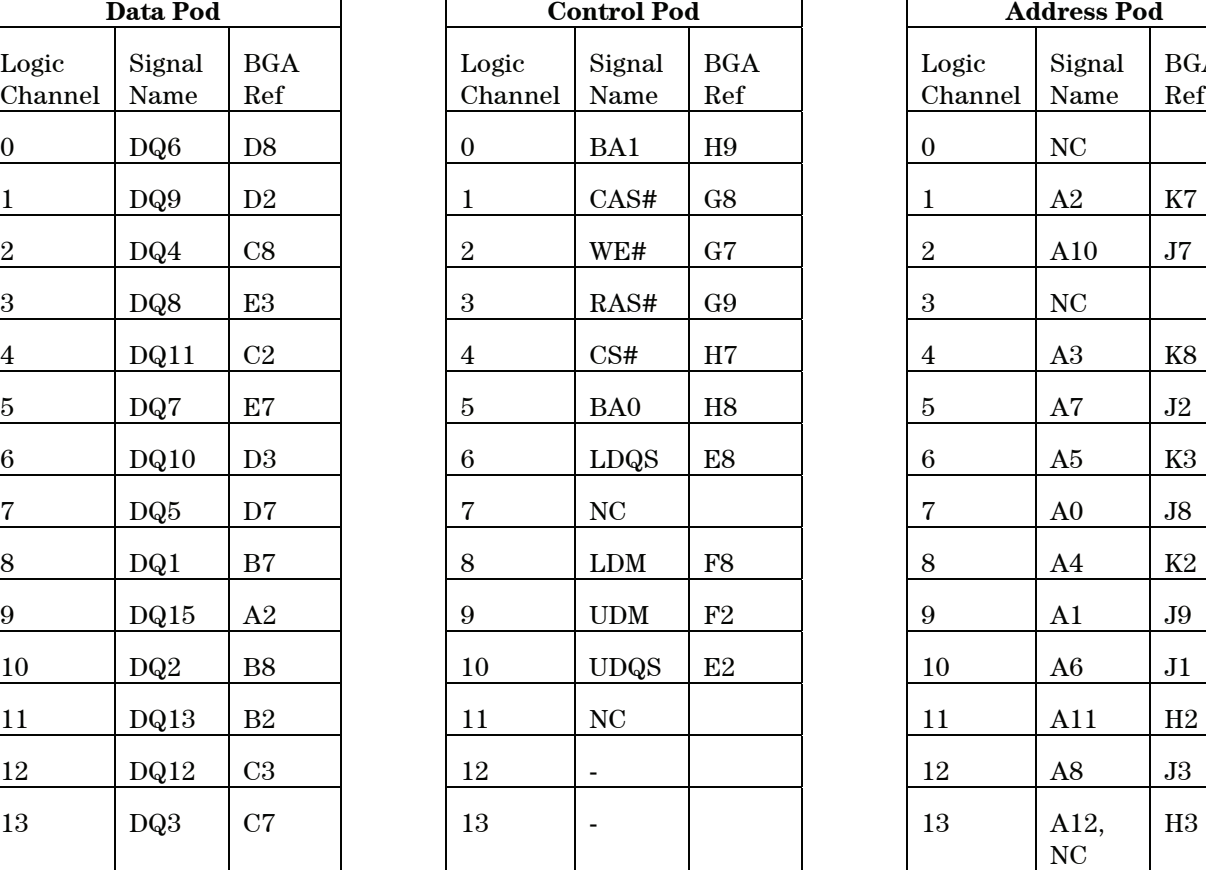

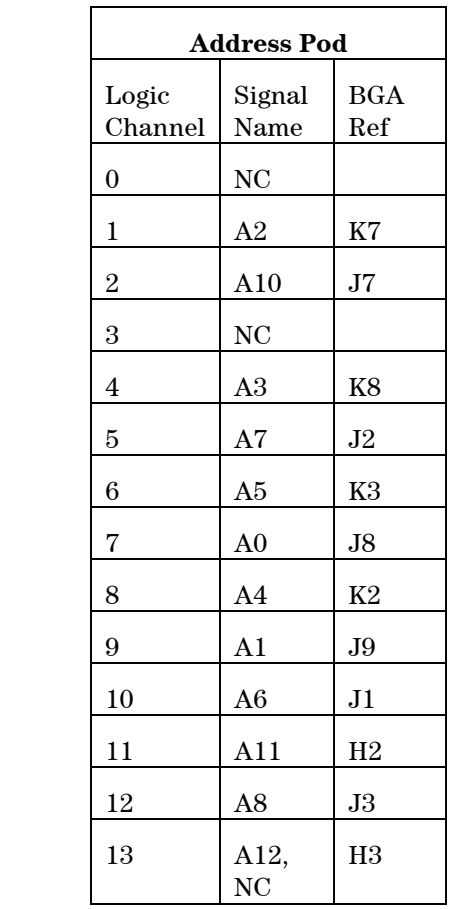

### **2. Installing the LPDDR BGA Probes**

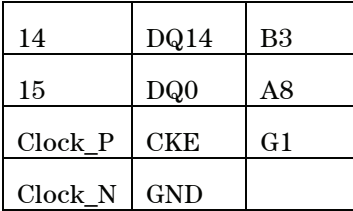

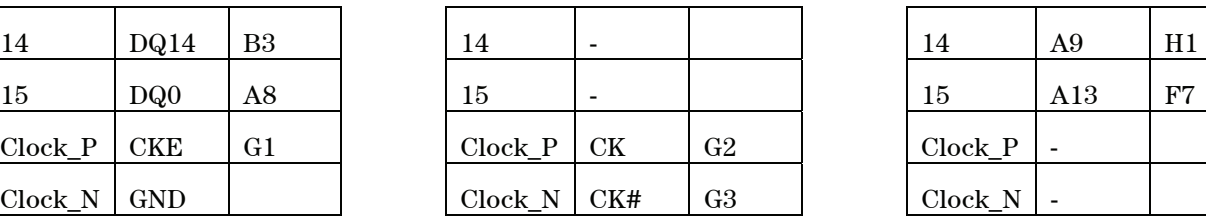

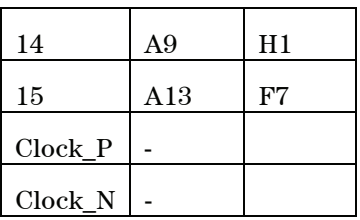

### **LPDDR x32 E5384A and E5826A Probe Cable Pin Assignment**

Logic Analyzer Cable #1 (E5384A)

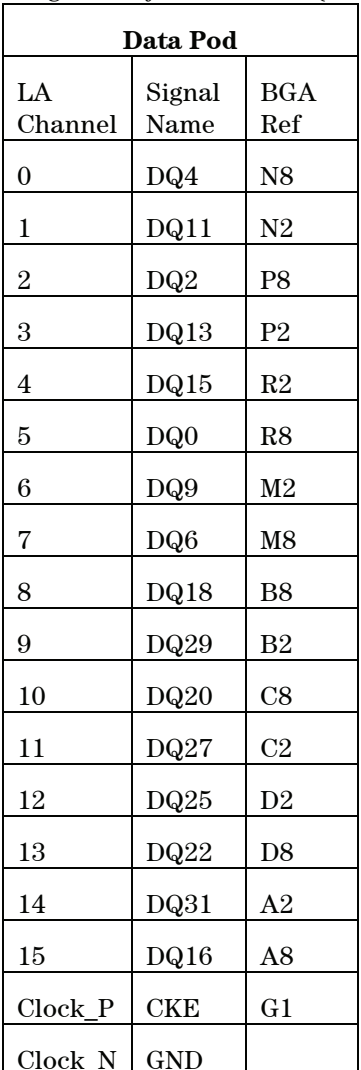

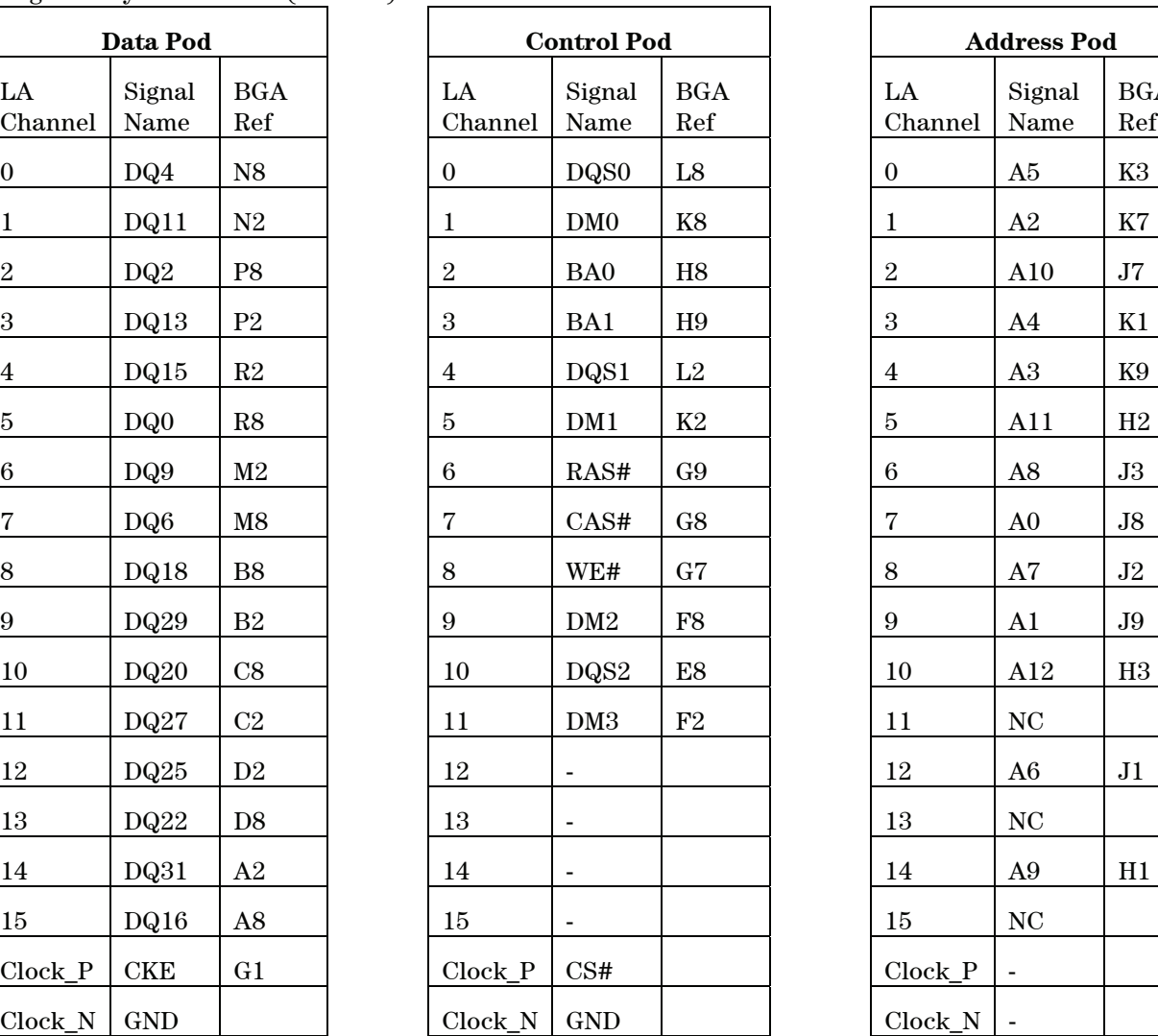

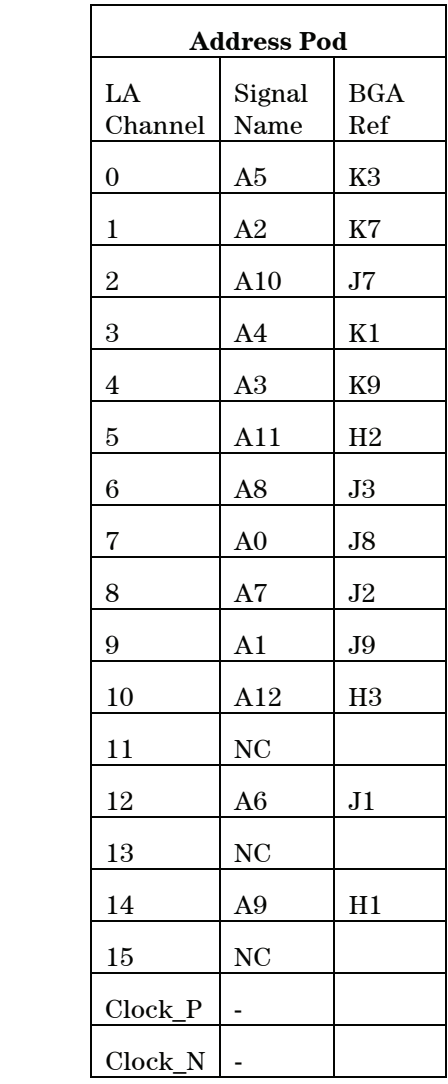

| Data Pod       |                |                |  |  |  |  |
|----------------|----------------|----------------|--|--|--|--|
| LA<br>Channel  | Signal<br>Name | BGA<br>Ref     |  |  |  |  |
| $\overline{0}$ | DQ19           | C7             |  |  |  |  |
| 1              | DQ3            | N7             |  |  |  |  |
| $\overline{2}$ | DQ21           | D7             |  |  |  |  |
| 3              | DQ5            | M <sub>7</sub> |  |  |  |  |
| 4              | DQ7            | L7             |  |  |  |  |
| 5              | DQ23           | E7             |  |  |  |  |
| 6              | DQ1            | P7             |  |  |  |  |
| 7              | DQ17           | B7             |  |  |  |  |
| 8              | DQ26           | D3             |  |  |  |  |
| 9              | DQ10           | M3             |  |  |  |  |
| 10             | DQ28           | C <sub>3</sub> |  |  |  |  |
| 11             | DQ12           | N3             |  |  |  |  |
| 12             | DQ14           | P <sub>3</sub> |  |  |  |  |
| 13             | DQ30           | B <sub>3</sub> |  |  |  |  |
| 14             | DQ8            | L3             |  |  |  |  |
| 15             | DQ24           | E <sub>3</sub> |  |  |  |  |
| Clock_P        | CK             | G <sub>2</sub> |  |  |  |  |
| Clock N        | CK#            | G <sub>3</sub> |  |  |  |  |

Logic Analyzer Cable #2 (E5826A)

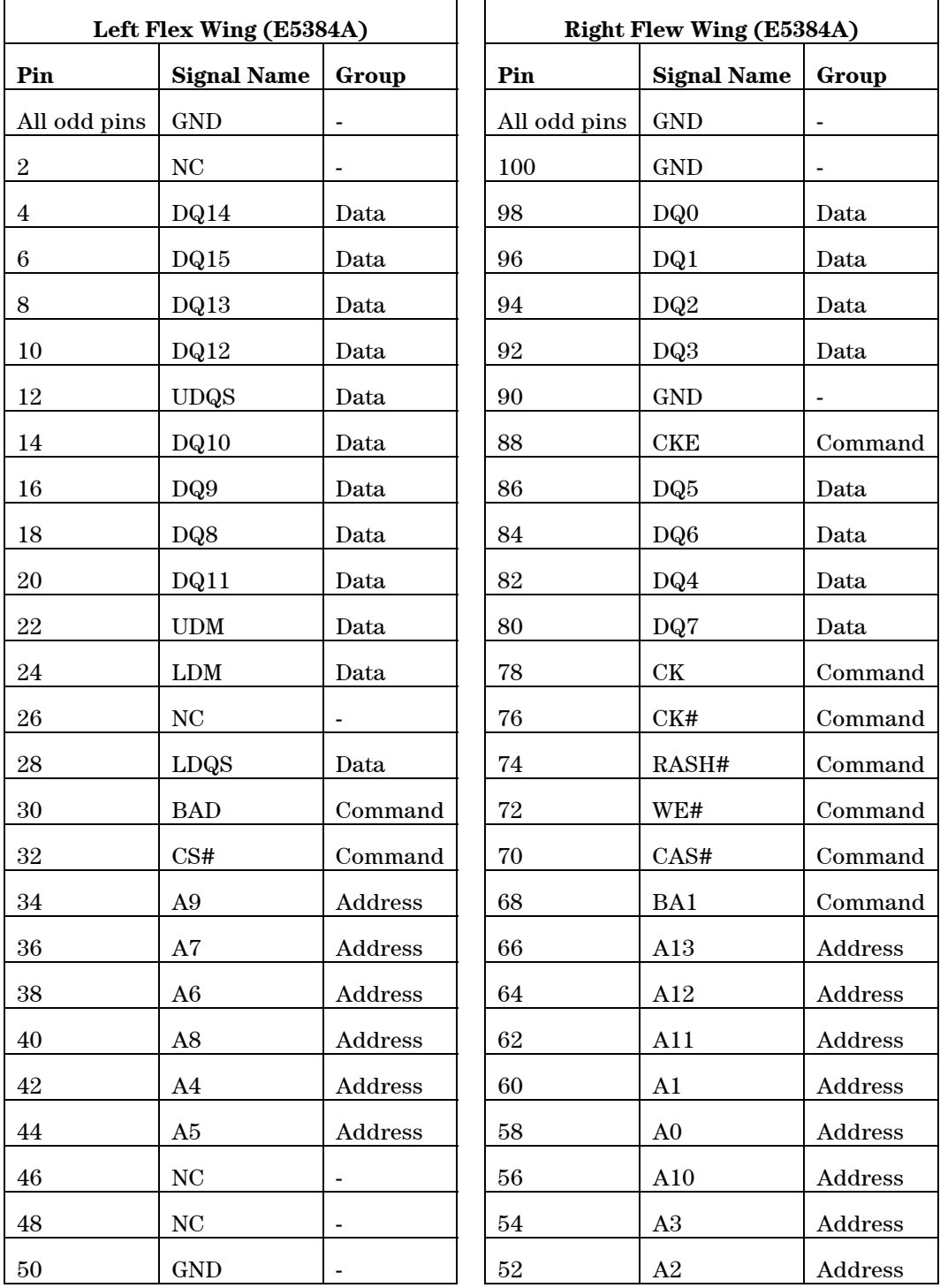

# **W2637A x16 LPDDR BGA Probe Pin-Out**

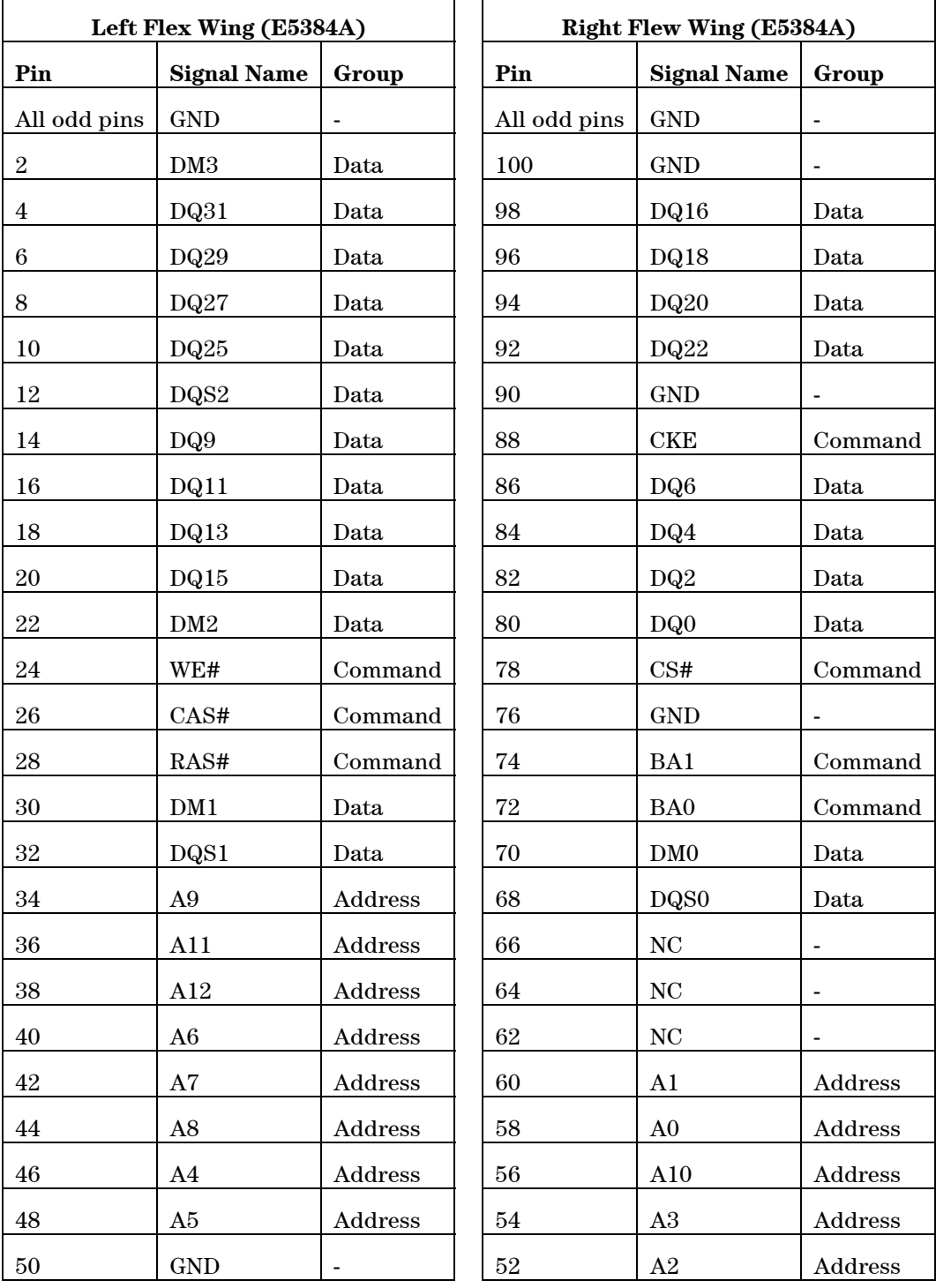

### **W2638A x32 LPDDR BGA Probe Pin-Out**

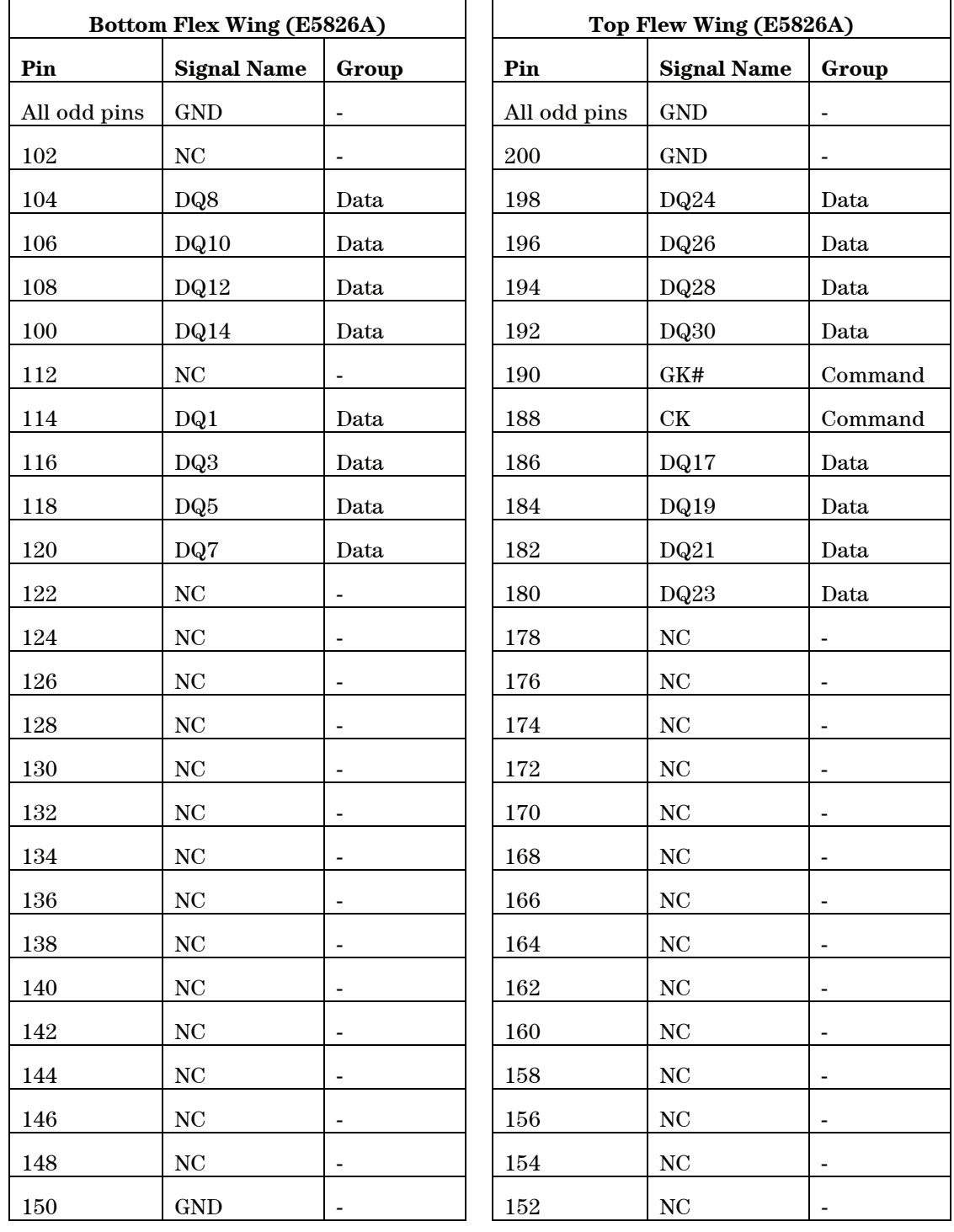

### **W2638A x32 LPDDR BGA Probe Pin-Out (continued)**

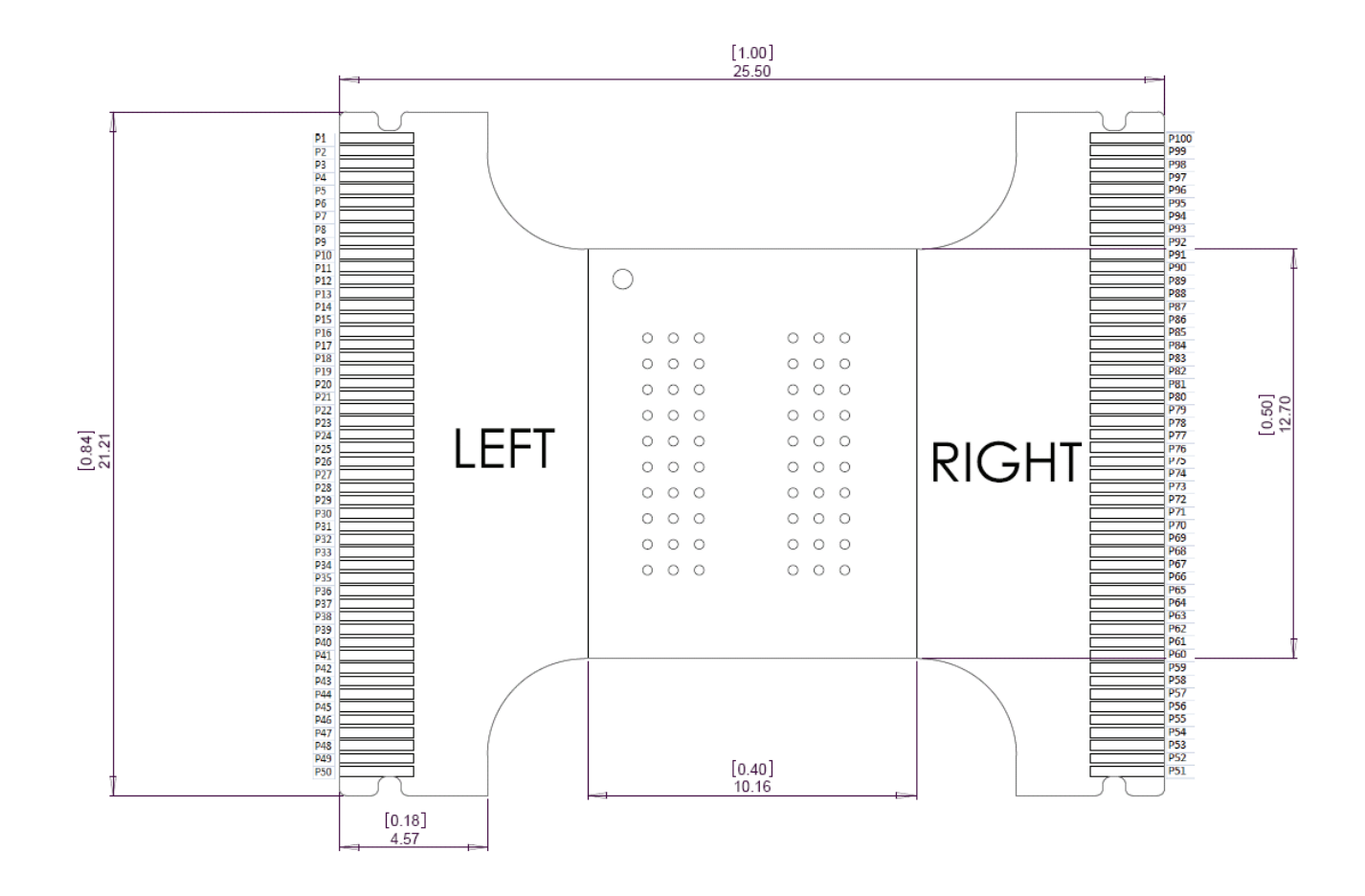

**W2637A** 

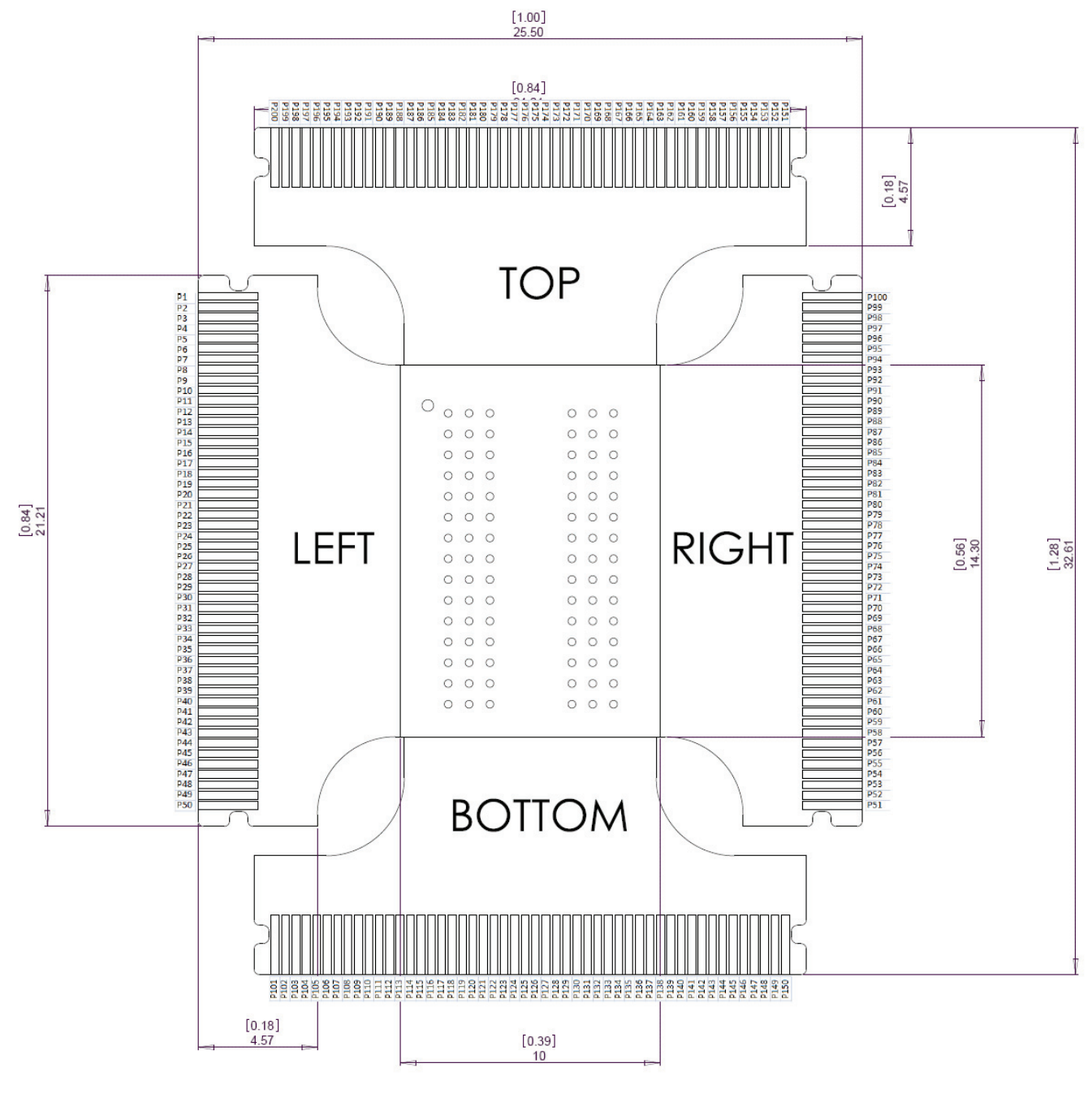

**W2638A** 

# **Probing the W2639A Oscilloscope Adapter Board with an InfiniiMax Probe**

The picture below shows the W2637A LPDDR BGA probe connected to an oscilloscope via the W2639A LPDDR oscilloscope probe adapter board and E2678A socketed probe head.

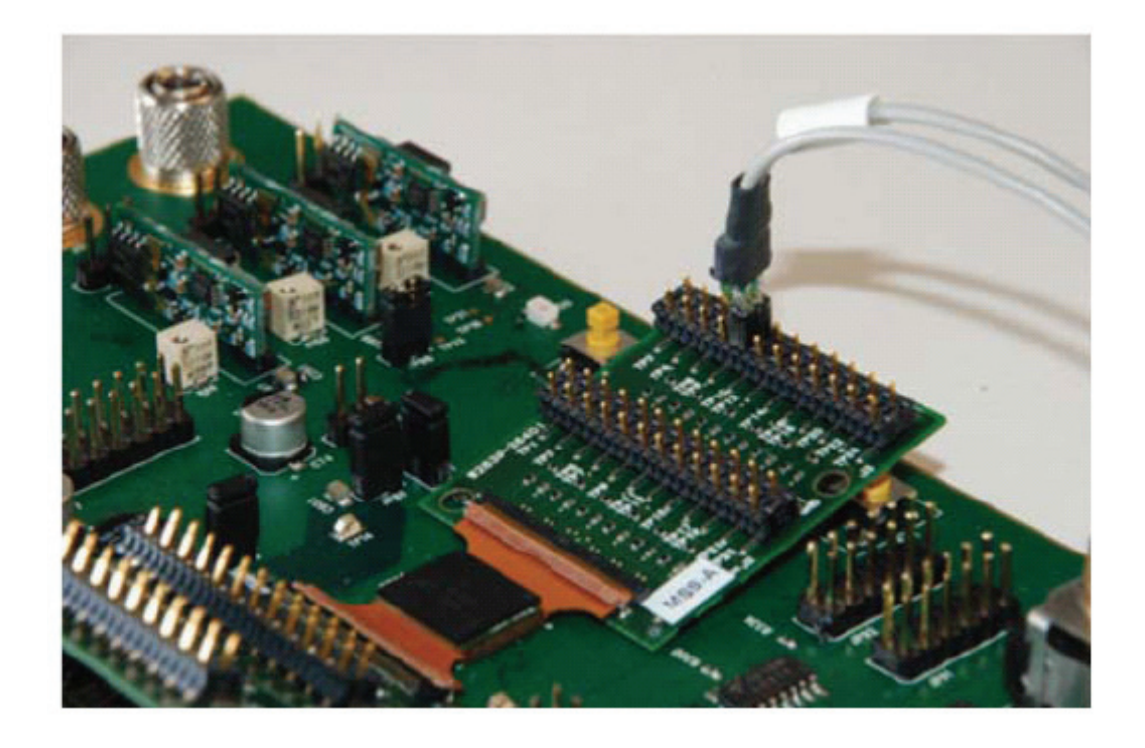

### **Oscilloscope Connection to the W2637A/38A Series Probes**

The LPDDR BGA probes are used with the Agilent E2678A socketed InfiniiMax probe head and the W2639A oscilloscope adapter boards to connect to an oscilloscope.

To connect to an oscilloscope, first solder the LPDDR BGA probe to the circuit board. Then attach the W2639A oscilloscope adapter boards to the "wings" of the LPDDR probes (two adapter boards for the W2637A (x16) probe and four for the W2638A (x32) probe). To attach these adapter boards to the wing, simply lift up on the ZIF connectors located on the probe, then insert the ZIF connector on the adapter board, and then close the probe ZIF connector to lock the assembly into position. The picture below shows the location of the ZIF connector as well as an arrow indicating how to close and lock the assembly into position.

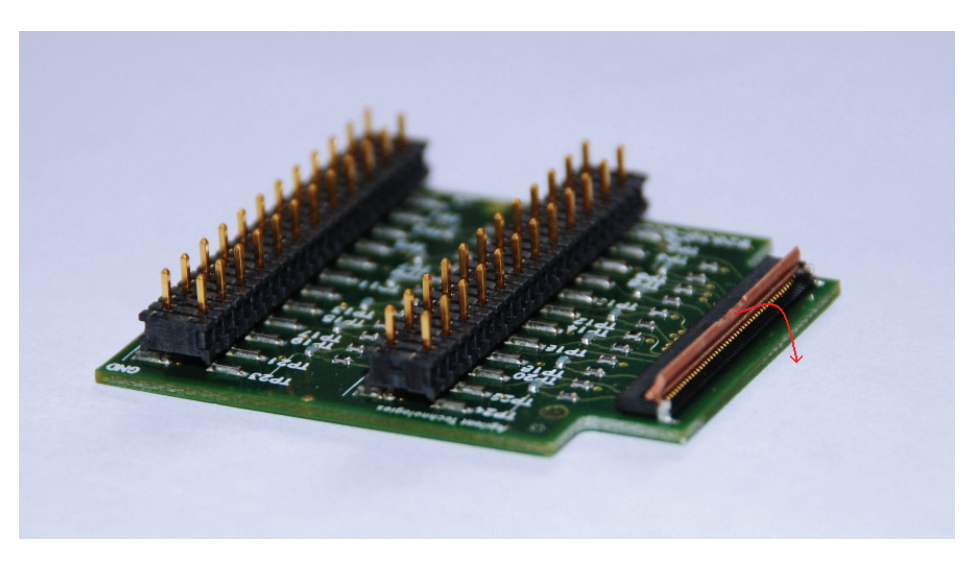

Please note that the side labeled "TOP" on the LPDDR probes should be pointing upwards. Also, there is a small triangle in one of the corners (see picture below). This edge should be the top left corner.

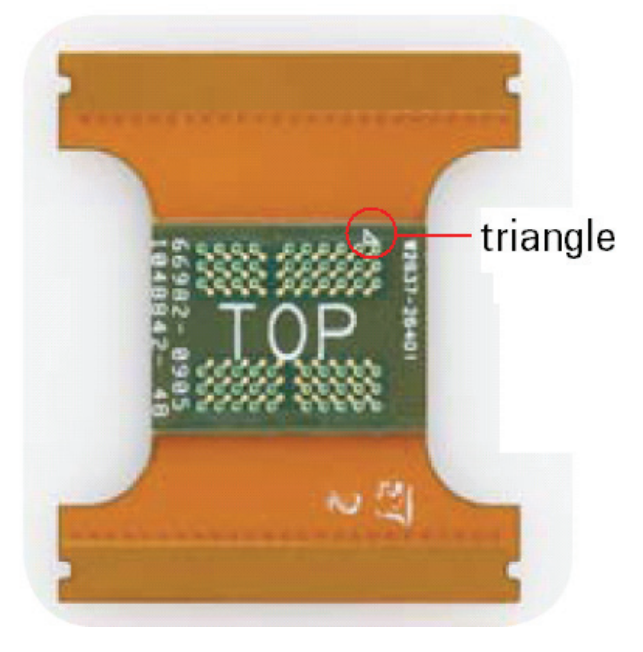

Make sure you set the following values in the **Probe Setup** dialog box on your oscilloscope (see screen shot on the next page).

 Set the **Gain** setting by referring to the table / formula below. The voltage is halved due to termination resistors on the adapter board.

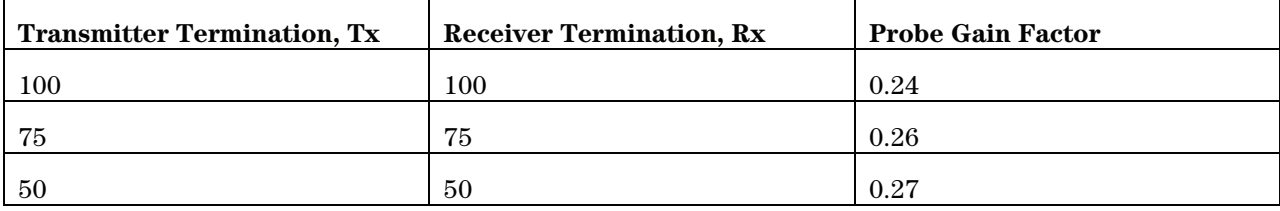

Probe Gain Factor =  $60.4 / (x + 100 + 37.4 + 60.4)$ 

where:

$$
x = [(1/Tx) + (1/Rx)]^{-1}
$$

 Make sure the DF Sckt probe head is selected in the **Head Label** field.

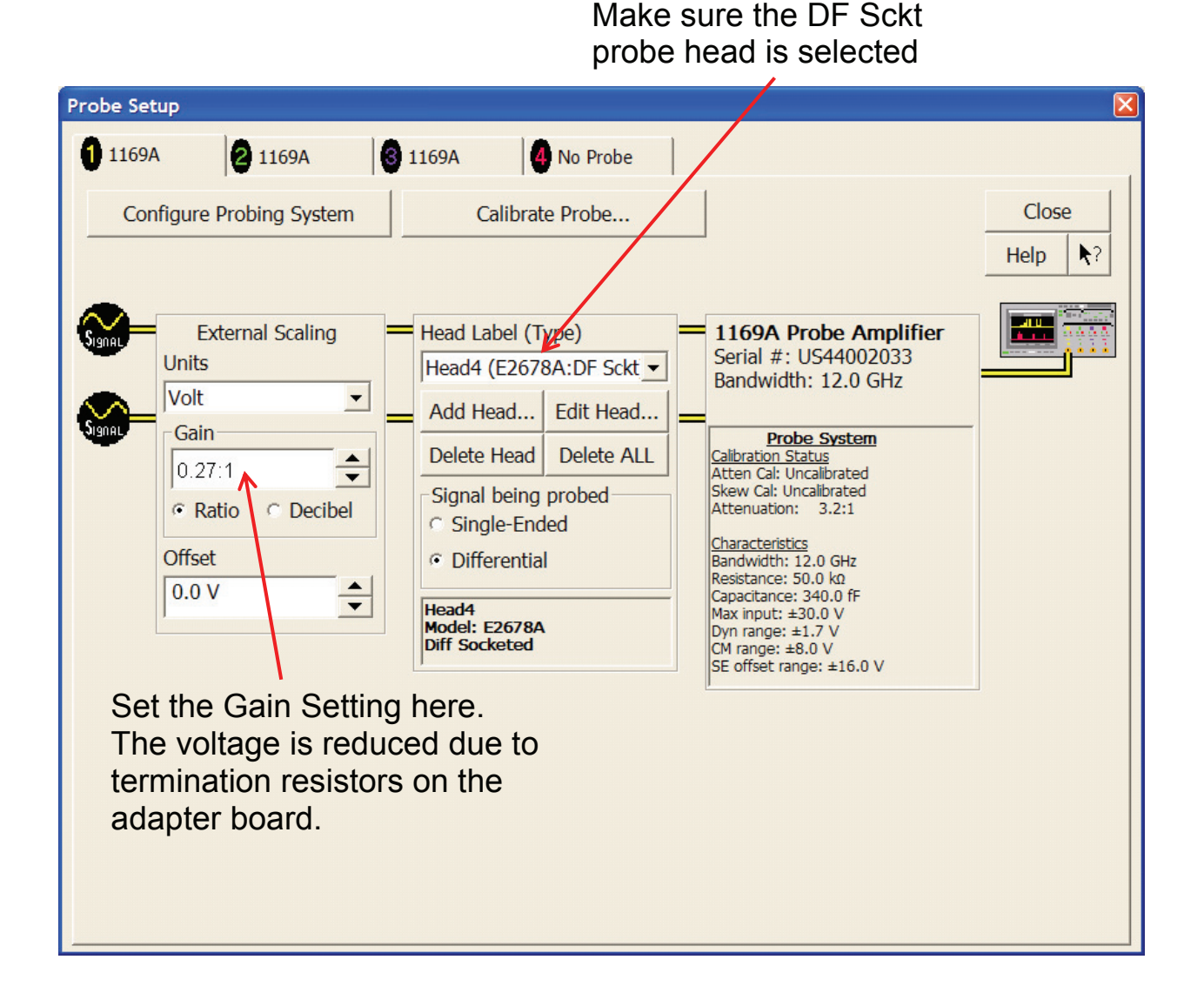

|                |                       |                      | Left Flex Wing        |                              |                      | <b>Right Flex Wing</b> |                              |                              |  |                      |                              |                              |  |
|----------------|-----------------------|----------------------|-----------------------|------------------------------|----------------------|------------------------|------------------------------|------------------------------|--|----------------------|------------------------------|------------------------------|--|
| Signal<br>Name | Signal<br><b>Name</b> | <b>Test</b><br>Point | Signal<br><b>Name</b> | <b>Signal</b><br><b>Name</b> | <b>Test</b><br>Point | <b>Test</b><br>Point   | <b>Signal</b><br><b>Name</b> | <b>Signal</b><br><b>Name</b> |  | <b>Test</b><br>Point | <b>Signal</b><br><b>Name</b> | <b>Signal</b><br><b>Name</b> |  |
| <b>GND</b>     | DQ14                  | TP1                  | <b>GND</b>            | NC                           | TP <sub>2</sub>      | <b>TP24</b>            | DQ0                          | <b>GND</b>                   |  | <b>TP23</b>          | DQ1                          | <b>GND</b>                   |  |
| <b>GND</b>     | DQ13                  | TP3                  | <b>GND</b>            | DQ15                         | TP4                  | <b>TP22</b>            | DQ2                          | <b>GND</b>                   |  | <b>TP21</b>          | DQ3                          | <b>GND</b>                   |  |
| <b>GND</b>     | DQ10                  | TP <sub>5</sub>      | <b>GND</b>            | DQ12                         | TP6                  | <b>TP20</b>            | <b>GND</b>                   | <b>GND</b>                   |  | <b>TP19</b>          | DQ5                          | <b>GND</b>                   |  |
| <b>GND</b>     | DQ9                   | TP7                  | <b>GND</b>            | <b>UDQS</b>                  | TP8                  | <b>TP18</b>            | <b>CKE</b>                   | <b>GND</b>                   |  | TP17                 | DQ6                          | <b>GND</b>                   |  |
| <b>GND</b>     | DQ11                  | TP <sub>9</sub>      | <b>GND</b>            | DQ8                          | <b>TP10</b>          | <b>TP16</b>            | DQ4                          | <b>GND</b>                   |  | TP15                 | DQ7                          | <b>GND</b>                   |  |
| <b>GND</b>     | NC                    | <b>TP11</b>          | $\operatorname{GND}$  | <b>UDM</b>                   | <b>TP12</b>          | <b>TP14</b>            | $\mathrm{C}\mathrm{K}$       | <b>GND</b>                   |  | <b>TP13</b>          | RAS#                         | $\operatorname{GND}$         |  |
| <b>GND</b>     | LDQS                  | TP <sub>13</sub>     | <b>GND</b>            | <b>LDM</b>                   | TP14                 | <b>TP12</b>            | CK#                          | <b>GND</b>                   |  | TP11                 | WE#                          | <b>GND</b>                   |  |
| <b>GND</b>     | CS#                   | TP15                 | <b>GND</b>            | BA0                          | <b>TP16</b>          | <b>TP10</b>            | CAS#                         | <b>GND</b>                   |  | TP9                  | BA1                          | <b>GND</b>                   |  |
| <b>GND</b>     | A6                    | TP17                 | <b>GND</b>            | A <sub>9</sub>               | <b>TP18</b>          | TP8                    | A13                          | <b>GND</b>                   |  | TP7                  | A11                          | <b>GND</b>                   |  |
| <b>GND</b>     | A8                    | <b>TP19</b>          | <b>GND</b>            | A7                           | <b>TP20</b>          | TP6                    | A12,<br>NC                   | <b>GND</b>                   |  | TP <sub>5</sub>      | A1                           | $\operatorname{GND}$         |  |
| <b>GND</b>     | A5                    | TP <sub>21</sub>     | <b>GND</b>            | A4                           | TP22                 | TP4                    | A <sub>0</sub>               | <b>GND</b>                   |  | TP3                  | A10                          | <b>GND</b>                   |  |
| <b>GND</b>     | NC                    | <b>TP23</b>          | <b>GND</b>            | $_{\mathrm{NC}}$             | <b>TP24</b>          | TP <sub>2</sub>        | A3                           | <b>GND</b>                   |  | TP1                  | A2                           | <b>GND</b>                   |  |

**W2639A LPDDR BGA Probe Adapter Board Pin-Out for W2637A x16 LPDDR BGA Probe** 

| Left Flex Wing        |                       |                      |  |                              |                              |                      | <b>Right Flex Wing</b> |                       |                       |  |                      |                              |                              |  |  |
|-----------------------|-----------------------|----------------------|--|------------------------------|------------------------------|----------------------|------------------------|-----------------------|-----------------------|--|----------------------|------------------------------|------------------------------|--|--|
| <b>Signal</b><br>Name | <b>Signal</b><br>Name | <b>Test</b><br>Point |  | <b>Signal</b><br><b>Name</b> | <b>Signal</b><br><b>Name</b> | <b>Test</b><br>Point | <b>Test</b><br>Point   | <b>Signal</b><br>Name | Signal<br><b>Name</b> |  | <b>Test</b><br>Point | <b>Signal</b><br><b>Name</b> | <b>Signal</b><br><b>Name</b> |  |  |
| <b>GND</b>            | DQ31                  | TP1                  |  | <b>GND</b>                   | DM <sub>3</sub>              | TP <sub>2</sub>      | <b>TP24</b>            | DQ16                  | <b>GND</b>            |  | <b>TP23</b>          | DQ18                         | <b>GND</b>                   |  |  |
| <b>GND</b>            | DQ27                  | TP3                  |  | <b>GND</b>                   | DQ29                         | TP4                  | <b>TP22</b>            | DQ20                  | <b>GND</b>            |  | <b>TP21</b>          | DQ22                         | <b>GND</b>                   |  |  |
| <b>GND</b>            | DQ9                   | TP <sub>5</sub>      |  | <b>GND</b>                   | DQ25                         | TP6                  | <b>TP20</b>            | <b>CKE</b>            | <b>GND</b>            |  | <b>TP19</b>          | DQ6                          | <b>GND</b>                   |  |  |
| <b>GND</b>            | DQ11                  | TP7                  |  | <b>GND</b>                   | DQS2                         | TP8                  | <b>TP18</b>            | <b>GND</b>            | <b>GND</b>            |  | TP17                 | DQ4                          | <b>GND</b>                   |  |  |
| <b>GND</b>            | DQ15                  | TP9                  |  | <b>GND</b>                   | DQ13                         | <b>TP10</b>          | <b>TP16</b>            | DQ2                   | <b>GND</b>            |  | TP15                 | DQ0                          | <b>GND</b>                   |  |  |
| <b>GND</b>            | CAS#                  | <b>TP11</b>          |  | <b>GND</b>                   | DM <sub>2</sub>              | <b>TP12</b>          | <b>TP14</b>            | CS#                   | <b>GND</b>            |  | TP <sub>13</sub>     | BA1                          | <b>GND</b>                   |  |  |
| <b>GND</b>            | RAS#                  | <b>TP13</b>          |  | <b>GND</b>                   | WE#                          | <b>TP14</b>          | <b>TP12</b>            | <b>GND</b>            | <b>GND</b>            |  | TP11                 | B <sub>A0</sub>              | <b>GND</b>                   |  |  |
| <b>GND</b>            | DQS1                  | TP15                 |  | <b>GND</b>                   | DM1                          | <b>TP16</b>          | <b>TP10</b>            | DM <sub>0</sub>       | <b>GND</b>            |  | TP9                  | DQS0                         | <b>GND</b>                   |  |  |
| <b>GND</b>            | A12                   | TP17                 |  | <b>GND</b>                   | A9                           | <b>TP18</b>          | TP8                    | $_{\mathrm{NC}}$      | <b>GND</b>            |  | TP7                  | NC                           | <b>GND</b>                   |  |  |
| <b>GND</b>            | A6                    | TP <sub>19</sub>     |  | <b>GND</b>                   | A11                          | <b>TP20</b>          | TP6                    | $_{\mathrm{NC}}$      | <b>GND</b>            |  | TP5                  | A1                           | <b>GND</b>                   |  |  |
| <b>GND</b>            | A <sub>8</sub>        | <b>TP21</b>          |  | <b>GND</b>                   | A7                           | <b>TP22</b>          | TP4                    | A <sub>0</sub>        | <b>GND</b>            |  | TP3                  | A10/AP                       | <b>GND</b>                   |  |  |
| <b>GND</b>            | A5                    | <b>TP23</b>          |  | <b>GND</b>                   | A4                           | <b>TP24</b>          | TP <sub>2</sub>        | A3                    | <b>GND</b>            |  | TP1                  | A2                           | <b>GND</b>                   |  |  |

**W2639A LPDDR BGA Probe Adapter Board Pin-Out for W2638A x32 LPDDR BGA Probe** 

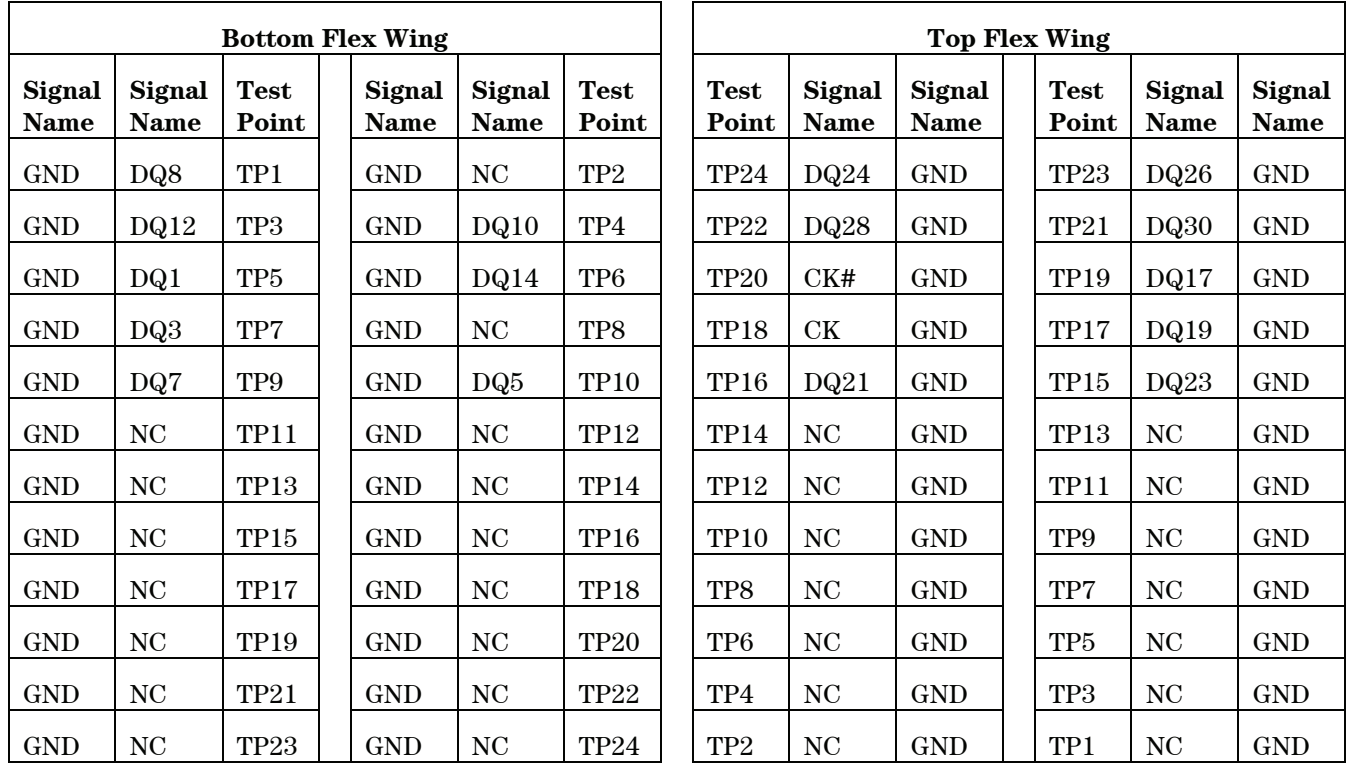

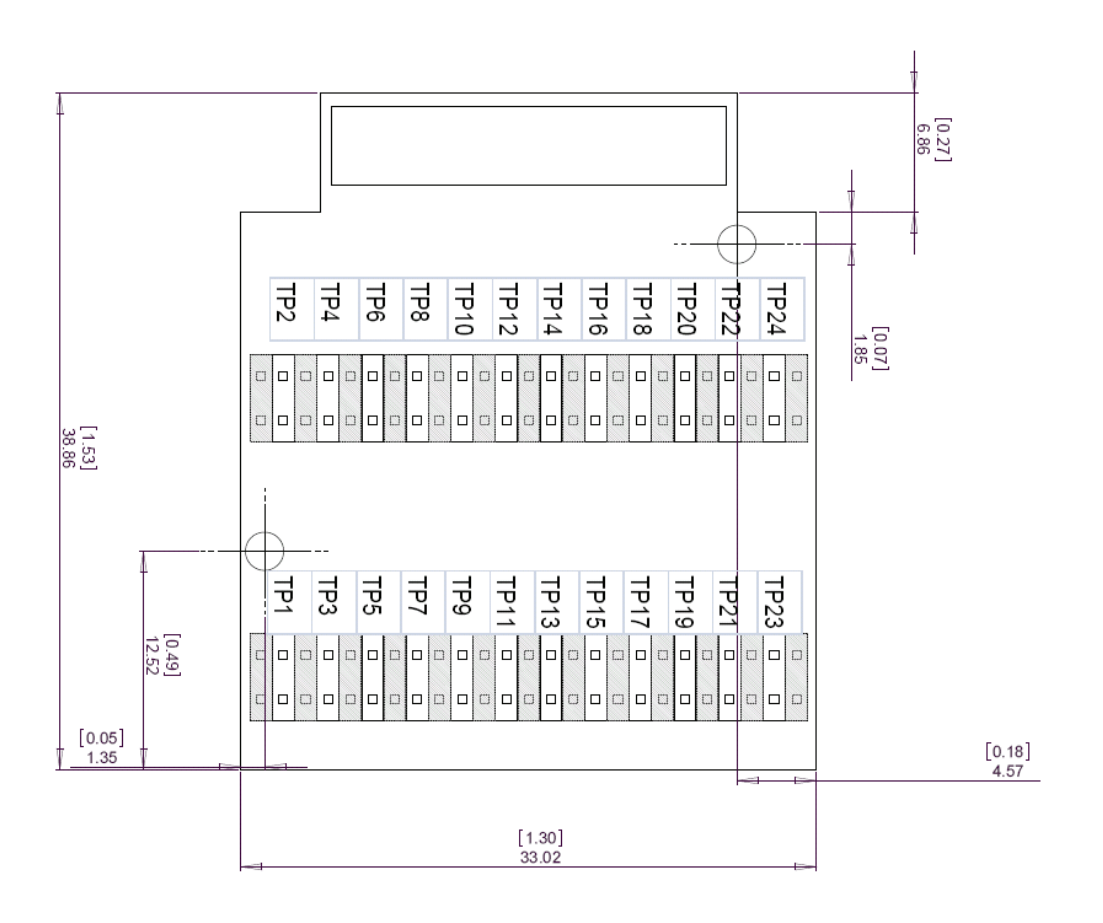

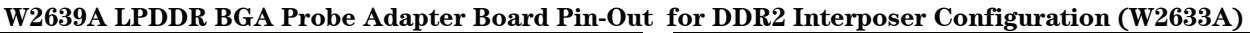

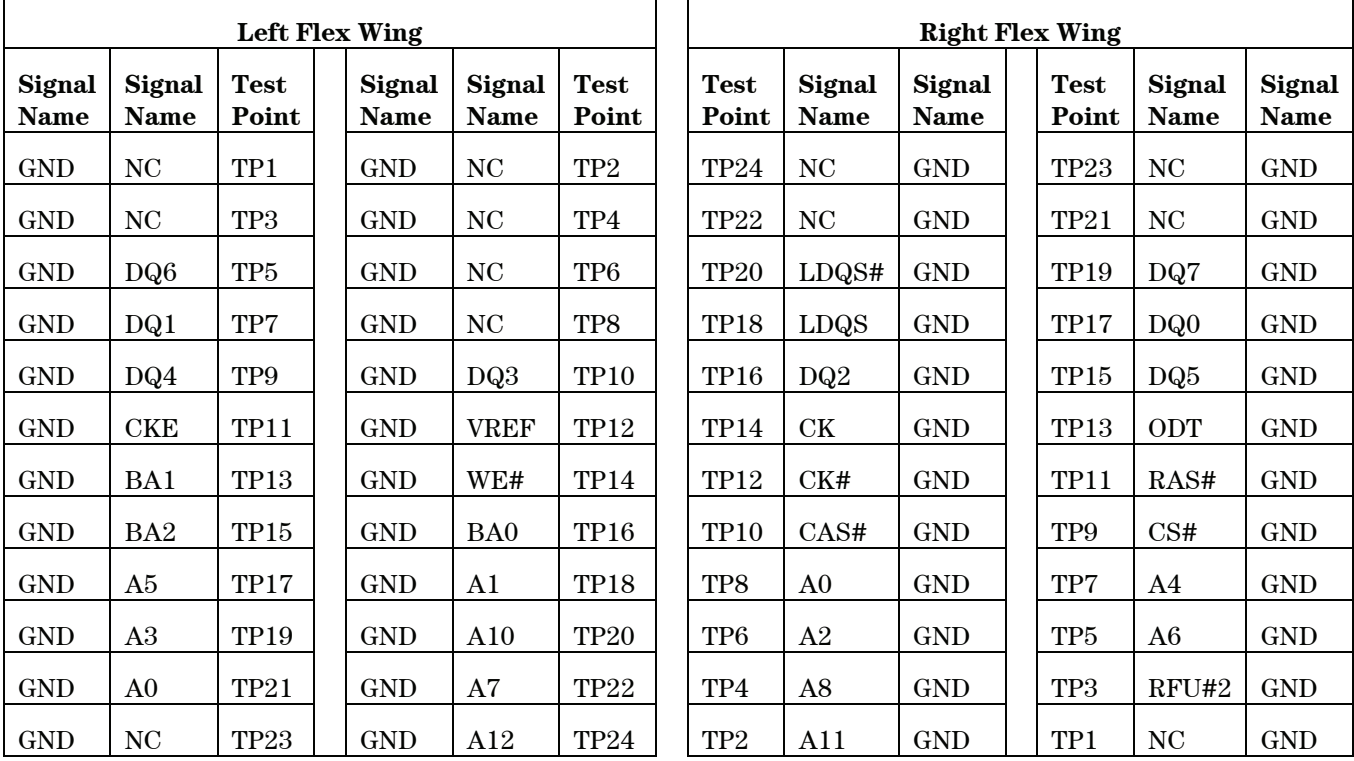

|                              |                | Left Flex Wing       |  |                |                       | <b>Right Flex Wing</b> |                      |                       |                              |  |                      |                       |                              |
|------------------------------|----------------|----------------------|--|----------------|-----------------------|------------------------|----------------------|-----------------------|------------------------------|--|----------------------|-----------------------|------------------------------|
| <b>Signal</b><br><b>Name</b> | Signal<br>Name | <b>Test</b><br>Point |  | Signal<br>Name | <b>Signal</b><br>Name | <b>Test</b><br>Point   | <b>Test</b><br>Point | Signal<br><b>Name</b> | <b>Signal</b><br><b>Name</b> |  | <b>Test</b><br>Point | <b>Signal</b><br>Name | <b>Signal</b><br><b>Name</b> |
| <b>GND</b>                   | <b>UDM</b>     | TP1                  |  | <b>GND</b>     | NC                    | TP <sub>2</sub>        | <b>TP24</b>          | DQ15                  | <b>GND</b>                   |  | <b>TP23</b>          | DQ8                   | <b>GND</b>                   |
| <b>GND</b>                   | DQ9            | TP3                  |  | <b>GND</b>     | DQ14                  | TP4                    | <b>TP22</b>          | DQ10                  | <b>GND</b>                   |  | <b>TP21</b>          | DQ13                  | <b>GND</b>                   |
| <b>GND</b>                   | <b>LDM</b>     | TP <sub>5</sub>      |  | <b>GND</b>     | DQ11                  | TP6                    | <b>TP20</b>          | LDQS#                 | <b>GND</b>                   |  | TP <sub>19</sub>     | DQ7                   | <b>GND</b>                   |
| <b>GND</b>                   | DQ6            | TP7                  |  | <b>GND</b>     | DQ12                  | TP8                    | <b>TP18</b>          | <b>LDQS</b>           | <b>GND</b>                   |  | TP17                 | DQ0                   | <b>GND</b>                   |
| <b>GND</b>                   | DQ3            | TP9                  |  | <b>GND</b>     | DQ1                   | <b>TP10</b>            | <b>TP16</b>          | DQ2                   | <b>GND</b>                   |  | TP15                 | DQ <sub>5</sub>       | <b>GND</b>                   |
| <b>GND</b>                   | WE#            | <b>TP11</b>          |  | <b>GND</b>     | DQ4                   | <b>TP12</b>            | <b>TP14</b>          | CK                    | $\mathop{\mathrm{GND}}$      |  | TP13                 | ODT                   | <b>GND</b>                   |
| <b>GND</b>                   | <b>CKE</b>     | TP <sub>13</sub>     |  | <b>GND</b>     | <b>VREF</b>           | <b>TP14</b>            | TP12                 | CK#                   | <b>GND</b>                   |  | TP11                 | RAS#                  | <b>GND</b>                   |
| <b>GND</b>                   | BA0            | $\mathrm{TP}15$      |  | <b>GND</b>     | BA1                   | <b>TP16</b>            | <b>TP10</b>          | CAS#                  | <b>GND</b>                   |  | TP9                  | CS#                   | <b>GND</b>                   |
| <b>GND</b>                   | A10            | TP17                 |  | <b>GND</b>     | BA <sub>2</sub>       | <b>TP18</b>            | TP8                  | A <sub>0</sub>        | <b>GND</b>                   |  | TP7                  | A4                    | <b>GND</b>                   |
| <b>GND</b>                   | A5             | <b>TP19</b>          |  | <b>GND</b>     | A1                    | <b>TP20</b>            | TP6                  | A2                    | <b>GND</b>                   |  | TP <sub>5</sub>      | A6                    | <b>GND</b>                   |
| <b>GND</b>                   | A7             | <b>TP21</b>          |  | <b>GND</b>     | A3                    | <b>TP22</b>            | TP4                  | A <sub>8</sub>        | <b>GND</b>                   |  | TP <sub>3</sub>      | RFU#2                 | <b>GND</b>                   |
| <b>GND</b>                   | A12            | <b>TP23</b>          |  | <b>GND</b>     | A19                   | <b>TP24</b>            | TP <sub>2</sub>      | A11                   | <b>GND</b>                   |  | TP1                  | NC                    | <b>GND</b>                   |

**W2639A LPDDR BGA Probe Adapter Board Pin-Out for DDR2 Interposer Configuration (W2631A)** 

# **W2639A LPDDR BGA Probe Adapter Board Pin-Out for DDR3 Interposer Configuration (W3633A)**

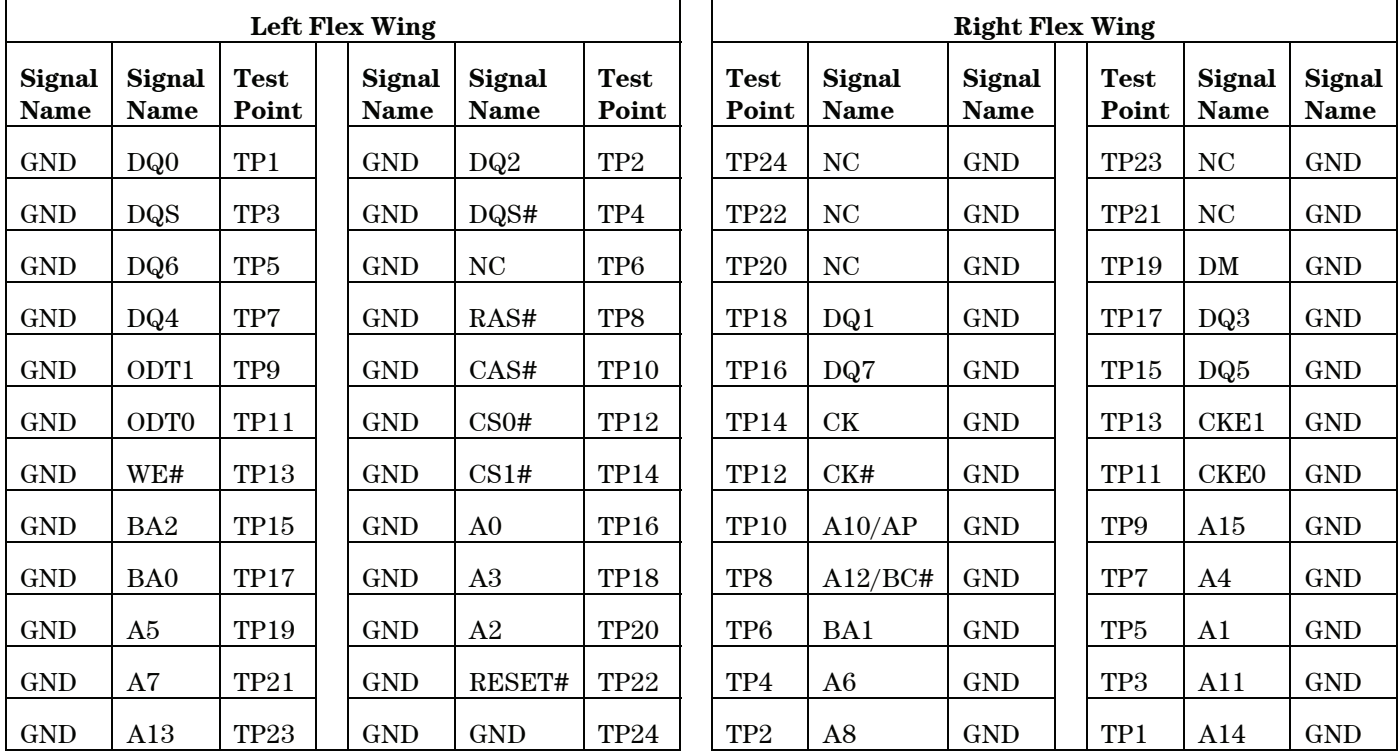

|                              |                       |                      | Left Flex Wing        |                       |                      | <b>Right Flex Wing</b> |                       |                       |  |                      |                       |                       |  |  |
|------------------------------|-----------------------|----------------------|-----------------------|-----------------------|----------------------|------------------------|-----------------------|-----------------------|--|----------------------|-----------------------|-----------------------|--|--|
| <b>Signal</b><br><b>Name</b> | <b>Signal</b><br>Name | <b>Test</b><br>Point | <b>Signal</b><br>Name | <b>Signal</b><br>Name | <b>Test</b><br>Point | <b>Test</b><br>Point   | <b>Signal</b><br>Name | <b>Signal</b><br>Name |  | <b>Test</b><br>Point | <b>Signal</b><br>Name | <b>Signal</b><br>Name |  |  |
| GND                          | DQU7                  | TP1                  | <b>GND</b>            | DQU <sub>5</sub>      | TP <sub>2</sub>      | <b>TP24</b>            | DQU4                  | <b>GND</b>            |  | TP <sub>23</sub>     | DQU6                  | <b>GND</b>            |  |  |
| GND                          | DQU1                  | TP3                  | <b>GND</b>            | DQU <sub>3</sub>      | TP4                  | <b>TP22</b>            | DQSU#                 | <b>GND</b>            |  | <b>TP21</b>          | <b>DQSU</b>           | <b>GND</b>            |  |  |
| <b>GND</b>                   | DQL <sub>0</sub>      | TP <sub>5</sub>      | <b>GND</b>            | DQL6                  | TP6                  | <b>TP20</b>            | DQU <sub>2</sub>      | <b>GND</b>            |  | <b>TP19</b>          | <b>DML</b>            | <b>GND</b>            |  |  |
| <b>GND</b>                   | DQL <sub>2</sub>      | TP7                  | <b>GND</b>            | DQL4                  | TP8                  | <b>TP18</b>            | DQU <sub>0</sub>      | <b>GND</b>            |  | <b>TP17</b>          | DQL1                  | <b>GND</b>            |  |  |
| <b>GND</b>                   | ODT1                  | TP9                  | <b>GND</b>            | RAS#                  | <b>TP10</b>          | <b>TP16</b>            | DQL3                  | <b>GND</b>            |  | TP15                 | DQL7                  | <b>GND</b>            |  |  |
| <b>GND</b>                   | ODT <sub>0</sub>      | <b>TP11</b>          | <b>GND</b>            | CS <sub>0#</sub>      | <b>TP12</b>          | <b>TP14</b>            | DQL5                  | <b>GND</b>            |  | TP13                 | CK#                   | <b>GND</b>            |  |  |
| GND                          | CS1#                  | <b>TP13</b>          | <b>GND</b>            | CS1#                  | <b>TP14</b>          | <b>TP12</b>            | CK                    | <b>GND</b>            |  | <b>TP11</b>          | CKE1                  | <b>GND</b>            |  |  |
| <b>GND</b>                   | WE#                   | TP15                 | <b>GND</b>            | BA <sub>0</sub>       | <b>TP16</b>          | <b>TP10</b>            | CKE <sub>0</sub>      | <b>GND</b>            |  | TP9                  | A10/AP                | <b>GND</b>            |  |  |
| <b>GND</b>                   | A3                    | TP17                 | <b>GND</b>            | A5                    | <b>TP18</b>          | TP8                    | A12/BC#               | <b>GND</b>            |  | TP7                  | A4                    | <b>GND</b>            |  |  |
| GND                          | A <sub>0</sub>        | <b>TP19</b>          | <b>GND</b>            | A2                    | <b>TP20</b>          | TP6                    | BA1                   | <b>GND</b>            |  | TP <sub>5</sub>      | A1                    | <b>GND</b>            |  |  |
| GND                          | A7                    | <b>TP21</b>          | <b>GND</b>            | A9                    | <b>TP22</b>          | TP4                    | A <sub>6</sub>        | <b>GND</b>            |  | TP3                  | A11                   | <b>GND</b>            |  |  |
| <b>GND</b>                   | <b>RESET</b>          | <b>TP23</b>          | <b>GND</b>            | A13                   | <b>TP24</b>          | TP <sub>2</sub>        | A <sub>8</sub>        | <b>GND</b>            |  | TP1                  | A14                   | <b>GND</b>            |  |  |

**W2639A LPDDR BGA Probe Adapter Board Pin-Out for DDR3 Interposer Configuration (W3631A)** 

# **3. Setting Up the Logic Analysis System**

The mapping of specific signals to logic analyzer channels depends on:

- Which DRAMs on a DIMM are probed
- Which probe you are using
- How the single ended logic analyzer cable adapters are arranged when connecting to the LPDDR DRAM BGA probes

Because of these dependencies, there is no single logic analyzer configuration file setup, and no configuration file is supplied with the probes. The logic analyzer Buses/Signals setup dialog will allow you to assign descriptive labels to each analyzer channel that associate each channel with the particular DRAM and DRAM signal being probed.

#### **To Save a Configuration File**

After you set up the logic analyzer, it is strongly recommended that you save the configuration.

To save your work, select **File** > **Save As …** and save the configuration as an ALA format file. ALA format configuration files are more complete and efficient than XML format configuration files. See the logic analyzer online help for more information on these formats.

# **4. Characteristics, Regulatory, and Safety Information**

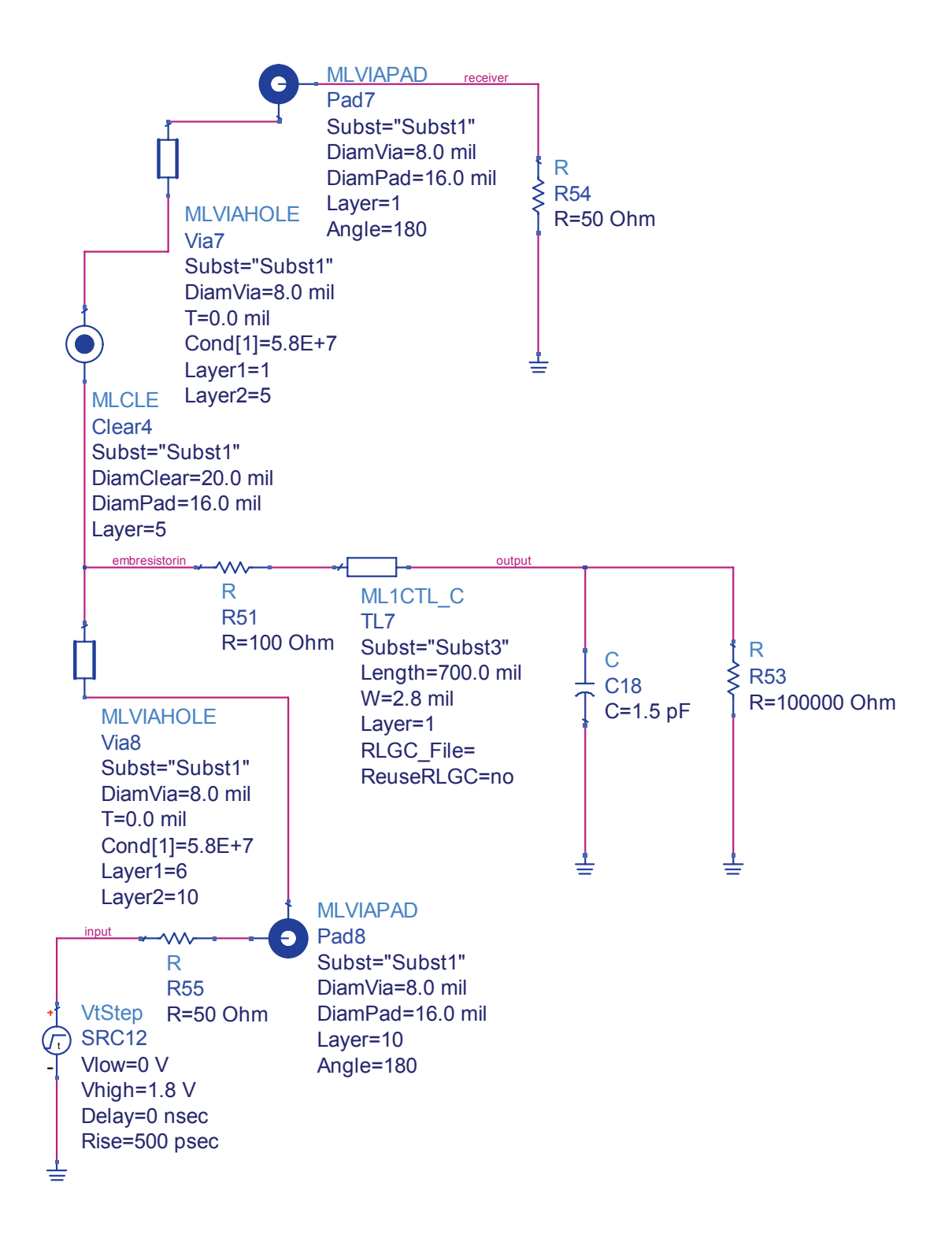

### **W2637A and W2638A Probes with logic analyzer cable (E5384A/E5826A)**

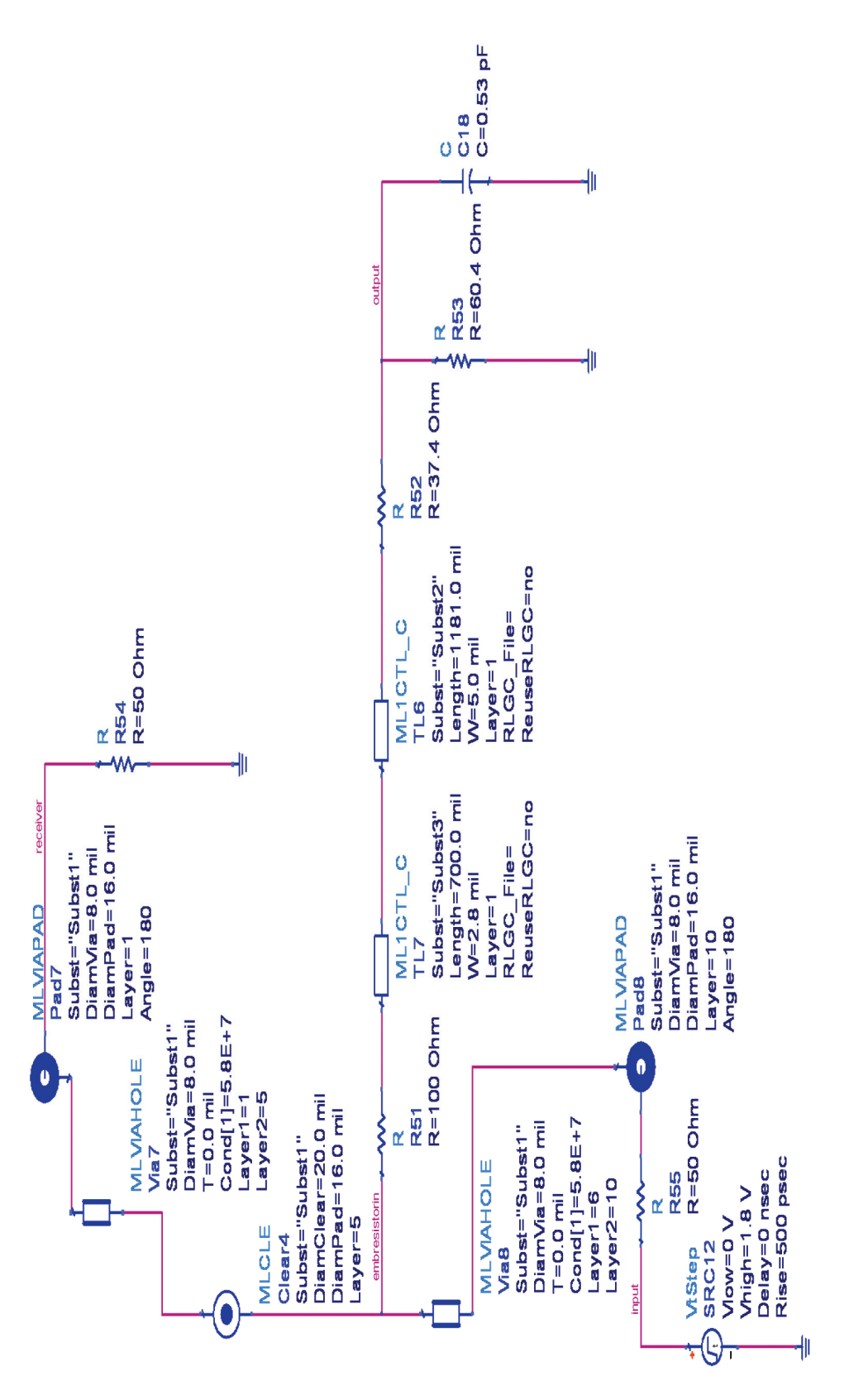

**W2637A and W2638A Probes with W2639A Oscilloscope Adapter Board** 

### **Spice Decks for W2637A and W2638A Probes**

\*\*\*\*\*\*\*\*\*\*\*\*\*\*\*\*\*\*\*\*\*\*\*\*\*\*\*\*\*\*\*\*\*\*\*\*\*\*\*\*\*\*\*\*\*\*\*\*\*\*\*\*\*\*\*\*\*\*\*\*\*\*\*\*\*\*\*\*\*\*\*\*\*\*\*\*\*\*\*\*\*\*\*\*\*\* \*\*\*<br>\*\*\* LPDDR Interposer + Logic Analyzer Cable (E5384A/E5826A/E5827A) SPICE Model \*\*\* \*\*\*\*\*\*\*\*\*\*\*\*\*\*\*\*\*\*\*\*\*\*\*\*\*\*\*\*\*\*\*\*\*\*\*\*\*\*\*\*\*\*\*\*\*\*\*\*\*\*\*\*\*\*\*\*\*\*\*\*\*\*\*\*\*\*\*\*\*\*\*\*\*\*\*\*\*\*\*\*\*\*\*\*\*\* \*bbspice subcircuit with consecutive port numbers. .SUBCKT bbspice LAcablelpddr subckt port\_1 port\_2 gnd\_0 \* PORT\_1  $\begin{array}{ccc} \n\text{vi$\_1$} & -\text{port$\_1$} & \text{net$\_1$} & \text{0.00000000000000000} \n\text{vb$\_1$} & \text{net$\_4$} & \text{net$\_5$} & \text{0.000000000000000} \n\end{array}$ vb\_1 \_net\_4 \_net\_5 0.00000000000000e+000 R\_Z0\_1 \_net\_1 \_net\_2 5.00000000000000e+001 NOISE=0 H\_b\_1 \_ net 2 gnd 0 vb\_1 1.41421356237310e+001 E v 1 \_ net 3 gnd 0 port 1 gnd 0 7.07106781186548e-002 H i 1 \_ net 4 \_ net 3 vi 1 \_ 3.53553390593274e+000 G\_C\_1\_1 \_net\_5 gnd\_0 \_net\_11 gnd\_0 -3.22608552467231e+009 GC 1 2 capaca end 0 contract 12 gnd 0 -1.85622867007219e+009 G C 1 3 complet 5 gnd 0 control and 0 -4.24046553324636e+009 G C 1 4 contract 14 gnd 0 -4.25728470875830e+009 G C 1 5 contract 5 gnd 0 contract 15 gnd 0 1.05067661912510e+010 G C 1 6 completed by the task of the top of the set of the set of the set of the set of the set of the set of t  $G_C_1$   $7$   $net_5$   $gnd_0$   $net_17$   $gnd_0$   $3.08198380221454e+009$ G\_C\_1\_8 \_net\_5 gnd\_0 \_net\_18 gnd\_0 7.23969632915889e+009 \* PORT\_2 vi\_2 port\_2 \_net\_6 0.00000000000000e+000 vb\_2 \_net\_9 \_net\_10 0.00000000000000e+000 R\_Z0\_2 \_net\_6 \_net\_7 5.00000000000000e+001 NOISE=0 H\_b\_2 \_\_ net\_7 gnd\_0 vb\_2 1.41421356237310e+001 E\_v\_2 \_net\_8 gnd\_0 port\_2 gnd\_0 7.07106781186548e-002 H i 2 net 9 net 8 vi 2 3.53553390593274e+000 GC 2 1 capaca net 10 gnd 0 and the total gnd 0 1.05067661912510e+010 G\_C\_2\_2 \_net\_10 gnd\_0 \_net\_12 gnd\_0 -6.49079078505455e+009 GC 2 3 comet 10 gnd 0 net 13 gnd 0 3.08198380221454e+009 GC 2 4 die net 10 gnd 0 die tet 14 gnd 0 7.23969632915889e+009 GC 2 5 net 10 gnd 0 net 15 gnd 0 3.82698652097210e+010 GC 2 6 domet 10 gnd 0 net 16 gnd 0 -5.59332217972397e+010 G\_C\_2\_7 det 10 gnd\_0 et 17 gnd\_0 -1.12021520702025e+010 G\_C\_2\_8 \_net\_10 gnd\_0 \_net\_18 gnd\_0 -6.74361603121270e+009 \* STATE\_1 C\_1 \_net\_11 gnd\_0 1.00000000000000e-011 G\_A\_1\_1 \_net\_11 gnd\_0 \_net\_11 gnd\_0 1.34401797487851e-001 G\_B\_1\_1 \_net\_11 gnd\_0 \_net\_4 gnd\_0 -1.00000000000000e-011 \* STATE\_2 C\_2 \_net\_12 gnd\_0 1.00000000000000e-011 G\_A\_2\_2 define that 12 gnd 0 \_net\_12 define the gnd 0 2.47566797545524e-001 G\_B\_2\_1 \_net\_12 gnd\_0 \_net\_4 gnd\_0 -1.00000000000000e-011 \* STATE\_3  $C_3$  net\_13 gnd\_0 1.00000000000000e-011<br>
G A 3 3 net 13 and 0 net 13 G\_A\_3\_3 denot 13 gnd\_0 \_net\_13 gnd\_0 1.64751890165784e-001 G\_A\_3\_4 det 13 gnd 0 \_net 14 gnd 0 -6.43501358659259e-001 G\_B\_3\_1 det 13 gnd\_0 net 4 gnd 0 -2.00000000000000e-011 \* STATE\_4 C\_4 \_net\_14 gnd\_0 1.00000000000000e-011 G\_A\_ 4 \_ 4 \_ \_ net\_14 gnd\_0 \_ net\_14 gnd\_0 1.64751890165784e-001 G\_A\_4\_3 denot 14 qnd\_0 net 13 qnd\_0 6.43501358659259e-001

\* STATE\_5 C\_5 \_net\_15 gnd\_0 1.00000000000000e-011 G\_A\_5\_5 \_net\_15 gnd\_0 \_net\_15 gnd\_0 1.34401797487851e-001 G\_B\_5\_2 \_net\_15 gnd\_0 \_net\_9 gnd\_0 -1.00000000000000e-011 \* STATE\_6 C\_6 \_net\_16 gnd\_0 1.00000000000000e-011 G\_A\_6\_6 net\_16 gnd\_0 net\_16 gnd\_0 2.47566797545524e-001 G\_B\_6\_2 \_net\_16 gnd\_0 \_net\_9 gnd\_0 -1.00000000000000e-011 \* STATE\_7 C\_7 \_net\_17 gnd\_0 1.00000000000000e-011 G\_A\_7\_7 det 17 gnd\_0 \_net 17 gnd\_0 1.64751890165784e-001 G\_A\_7\_8 doinet\_17 gnd\_0 \_net\_18 gnd\_0 -6.43501358659259e-001 G\_B\_7\_2 \_net\_17 gnd\_0 \_net\_9 gnd\_0 -2.00000000000000e-011 \* STATE\_8 C\_8 \_net\_18 gnd\_0 1.00000000000000e-011 G\_A\_8\_8 net\_18 gnd\_0 \_net\_18 gnd\_0 1.64751890165784e-001 G\_A\_8\_7 det 18 gnd\_0 \_net 17 gnd\_0 6.43501358659259e-001 .ENDS bbspice\_LAcablelpddr\_subckt \*\*\*\*\*\*\*\*\*\*\*\*\*\*\*\*\*\*\*\*\*\*\*\*\*\*\*\*\*\*\*\*\*\*\*\*\*\*\* \*\*\*\*\*\*\*\*\*\*\*\*\*\*\*\*\*\*\*\*\*\*\*\*\*\*\*\*\*\*\*\*\*\*\*\*\*\*\* \* S-based subckt \*bbspice subcircuit with external port numbers. .<br>SUBCKT bbspice LAcablelpddr 1 2 0 x\_ 1 2 0 bbspice\_LAcablelpddr\_subckt .ENDS bbspice\_LAcablelpddr \*\*\*\*\*\*\*\*\*\*\*\*\*\*\*\*\*\*\*\*\*\*\*\*\*\*\*\*\*\*\*\*\*\*\*\*\*\*\*\*\*\*\*\*\*\*\*\*\*\*\*\*\*\*\*\*\*\*\*\*\*\*\*\*\*\*\*\*\*\*\*\*\*\*\*\*\*

#### **4. Characteristics, Regulatory, and Safety Information**

\*\*\*\*\*\*\*\*\*\*\*\*\*\*\*\*\*\*\*\*\*\*\*\*\*\*\*\*\*\*\*\*\*\*\*\*\*\*\*\*\*\*\*\*\*\*\*\*\*\*\*\*\*\*\*\*\*\*\*\*\*\*\*\*\*\*\*\*\*\*\*\*\*\*\*\*\* \*\*\* LPDDR Interposer + W2639A SPICE Model \*\*\* \*\*\*\*\*\*\*\*\*\*\*\*\*\*\*\*\*\*\*\*\*\*\*\*\*\*\*\*\*\*\*\*\*\*\*\*\*\*\*\*\*\*\*\*\*\*\*\*\*\*\*\*\*\*\*\*\*\*\*\*\*\*\*\*\*\*\*\*\*\*\*\*\*\*\*\*\* \*bbspice subcircuit with consecutive port numbers. .SUBCKT bbspice\_syslpddr\_subckt  $\tt port_1 point_2 and_0$ \* PORT\_1 vi\_1 port\_1 \_net\_1 0.00000000000000e+000 vb\_1 \_net\_4 \_net\_5 0.00000000000000e+000 R\_Z0\_1 \_net\_1 \_net\_2 5.00000000000000e+001 NOISE=0 H\_b\_1 \_net\_2 gnd\_0 vb\_1 1.41421356237310e+001 E v 1 \_ net 3 gnd 0 port 1 gnd 0 7.07106781186548e-002 H\_i\_1 \_net\_4 \_net\_3 vi\_1 3.53553390593274e+000 G\_C\_1\_1 \_net\_5 gnd\_0 \_net\_11 gnd\_0 1.24005027897216e+009 G C 1 2 complet 5 gnd 0 control and 0 -1.56329103409242e+009 G C 1 3 comet 5 gnd 0 control 13 gnd 0 -2.43281969714982e+009  $G_C_1_4$   $net_5$   $gnd_0$   $net_14$   $gnd_0$   $2.45669672903938e+010$ G C 1 5 capaca b = 0.62 cm d = 0.52103573644686e+009 G C 1 6 complete 5 gnd 0 control of the gnd 0 -6.13849694652838e+009 GC<sub>1</sub>7 het 5 gnd 0 net 17 gnd 0 4.55445764882538e+009 G\_C\_1\_8 \_net\_5 gnd\_0 \_net\_18 gnd\_0 6.49291629738857e+010 \* PORT\_2 vi\_2 port\_2 \_net\_6 0.00000000000000e+000 vb\_2 \_net\_9 \_net\_10 0.00000000000000e+000 R\_Z0\_2 \_net\_6 \_net\_7 5.00000000000000e+001 NOISE=0 H\_b\_2 \_\_ net\_7 gnd\_0 vb\_2 1.41421356237310e+001 E\_v\_2 \_net\_8 gnd\_0 port\_2 gnd\_0 7.07106781186548e-002 H i 2 net 9 net 8 vi 2 3.53553390593274e+000 G C 2 1 capaca and 0 capaca gnd 0 -2.52103573644686e+009 GC 2 2 comet 10 gnd 0 net 12 gnd 0 -6.13849694652838e+009 GC 2 3 capaca de 10 gnd 0 and 13 gnd 0 4.55445764882538e+009 GC 2 4 contract 10 gnd 0 contract 14 gnd 0 6.49291629738857e+010 GC 2 5 contract 10 gnd 0 net 15 gnd 0 -1.11104456711947e+010 GC 2 6 net 10 gnd 0 net 16 gnd 0 1.89160369519661e+010 G\_C\_2\_7 det 10 gnd\_0 et 17 gnd\_0 -3.48001162309017e+009 GC 2 8 complete 10 gnd 0 control by the gnd 0 -4.14924945810738e+011 \* STATE\_1 C\_1 \_net\_11 gnd\_0 1.00000000000000e-011 G\_A\_1\_1 \_net\_11 gnd\_0 \_net\_11 gnd\_0 9.58822912609048e-002 G\_A\_1\_2 det 11 dgnd 0 \_net 12 gnd 0 -7.04839193299830e-002 G\_B\_1\_1 \_net\_11 gnd\_0 \_net\_4 gnd\_0 -2.00000000000000e-011 \* STATE\_2 C\_2 \_net\_12 gnd\_0 1.00000000000000e-011 G\_A\_2\_2 det 12 gnd\_0 \_net 12 gnd\_0 9.58822912609048e-002 G\_A\_2\_1 det 12 gnd\_0 \_net\_11 gnd\_0 7.04839193299830e-002 \* STATE\_3 C\_3 \_net\_13 gnd\_0 1.00000000000000e-011 G\_A\_3\_3 denot 13 gnd 0 \_net 13 gnd 0 2.01712271022166e-001 G\_A\_3\_4 \_net\_13 gnd\_0 \_net\_14 gnd\_0 -1.81352782179138e-002 G\_B\_3\_1 \_net\_13 gnd\_0 \_net\_4 gnd\_0 -2.00000000000000e-011 \* STATE\_4 C\_4 \_net\_14 gnd\_0 1.00000000000000e-011 G\_A\_4\_4 define that 14 gnd 0 \_net 14 define the gnd 0 2.01712271022166e-001 G\_A\_4\_3 denot 14 gnd\_0 \_net\_13 gnd\_0 1.81352782179138e-002 \* STATE\_5 C\_5 \_net\_15 gnd\_0 1.00000000000000e-011 gnd\_0 \_net\_15 gnd\_0 9.58822912609048e-002

G\_A\_5\_6 \_net\_15 gnd\_0 \_net\_16 gnd\_0 -7.04839193299830e-002 G\_B\_5\_2 det 15 gnd\_0 net 9 gnd 0 -2.00000000000000e-011 \* STATE\_6 C\_6 \_net\_16 gnd\_0 1.00000000000000e-011 G\_A\_6\_6 net\_16 gnd\_0 net\_16 gnd\_0 9.58822912609048e-002 G\_A\_6\_5 \_net\_16 gnd\_0 \_net\_15 gnd\_0 7.04839193299830e-002 \* STATE\_7 C\_7 \_net\_17 gnd\_0 1.00000000000000e-011 G\_A\_7\_7 \_net\_17 gnd\_0 \_net\_17 gnd\_0 2.01712271022166e-001 G\_A\_7\_8 do net\_17 dgnd\_0 \_net\_18 gnd\_0 -1.81352782179138e-002 G\_B\_7\_2 \_net\_17 gnd\_0 \_net\_9 gnd\_0 -2.00000000000000e-011 \* STATE\_8 C\_8 \_net\_18 gnd\_0 1.00000000000000e-011 G\_A\_8\_8 \_net\_18 gnd\_0 \_net\_18 gnd\_0 2.01712271022166e-001 G\_A\_8\_7 det 18 gnd\_0 det 17 gnd\_0 1.81352782179138e-002 .ENDS bbspice\_syslpddr\_subckt \*\*\*\*\*\*\*\*\*\*\*\*\*\*\*\*\*\*\*\*\*\*\*\*\*\*\*\*\*\*\*\*\*\*\*\*\*\*\* \*\*\*\*\*\*\*\*\*\*\*\*\*\*\*\*\*\*\*\*\*\*\*\*\*\*\*\*\*\*\*\*\*\*\*\*\*\*\* \* S-based subckt \*bbspice subcircuit with external port numbers. .SUBCKT bbspice syslpddr 1 2 0 x 1 2 0 bbspice syslpddr subckt

.ENDS bbspice\_syslpddr \*\*\*\*\*\*\*\*\*\*\*\*\*\*\*\*\*\*\*\*\*\*\*\*\*\*\*\*\*\*\*\*\*\*\*\*\*\*\*\*\*\*\*\*\*\*\*\*\*\*\*\*\*\*\*\*\*\*\*\*\*\*\*\*\*\*\*\*\*\*\*\*\*\*\*\*\*

# **Electrical Characteristics**

The following electrical characteristics are not specifications, but are typical electrical characteristics.

### **Table 1** Electrical characteristics

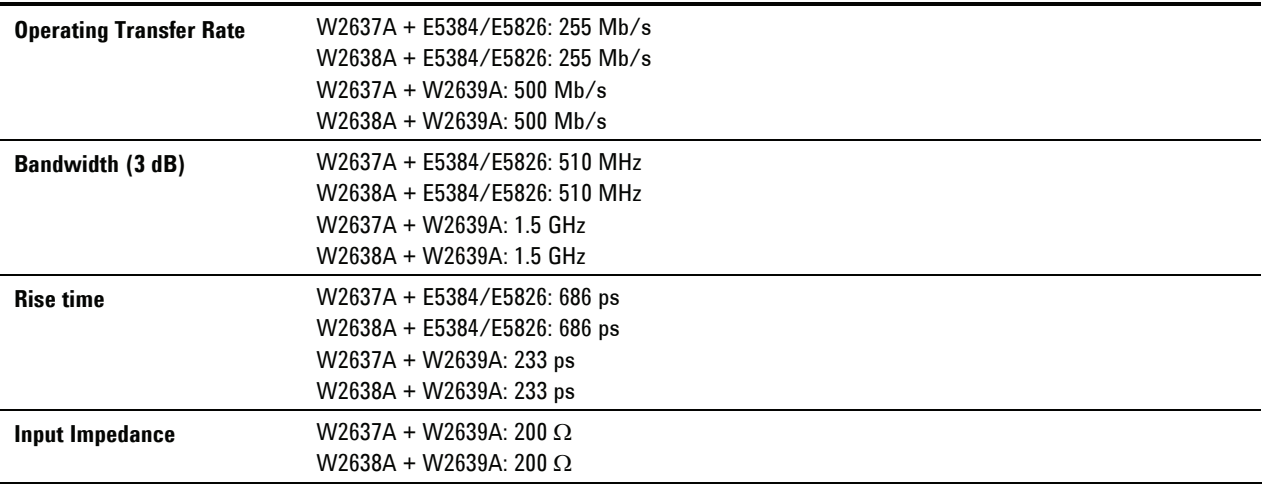

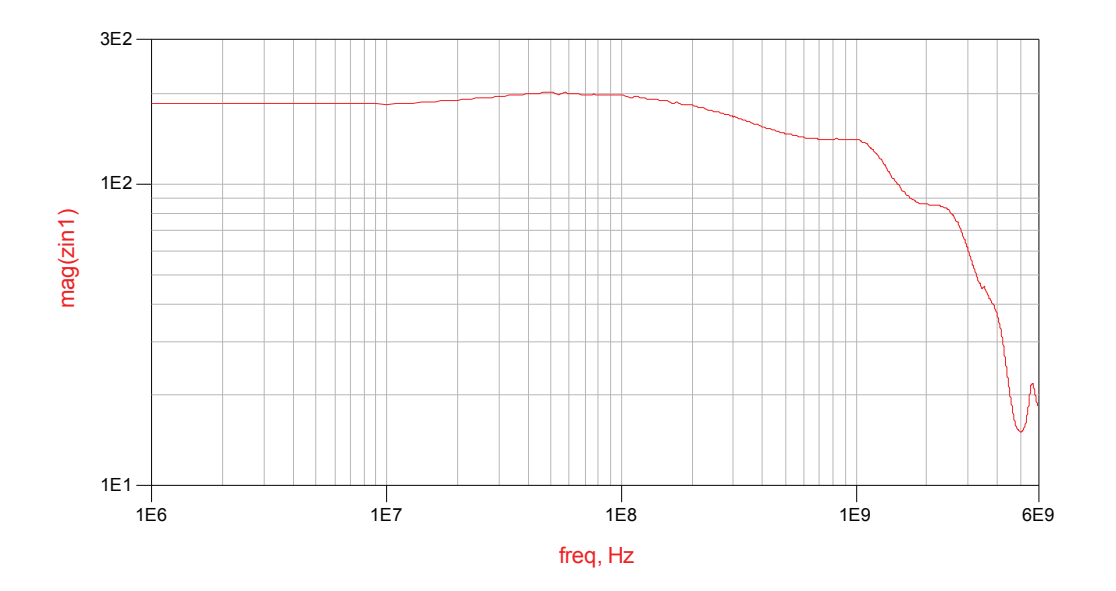

Input impedance of W2637A/W2638A with W2639A Oscilloscope Adapter Board

### **Operating Characteristics**

The following operating characteristics are not specifications, but are typical operating characteristics for the analysis of the W2637A and W2638A probes with the oscilloscope probe.

| Temperature     | $0^{\circ}$ to + 100° C                                                                                                    |
|-----------------|----------------------------------------------------------------------------------------------------|
| <b>Altitude</b> | $4,600$ m $(15,000$ ft)                                                                                                    |
| <b>Humidity</b> | Up to 50% noncondensing. Avoid sudden, extreme temperature changes which could cause<br>condensation on the circuit board.<br>For indoor use only. |

**Table 2** Environmental characteristics (Operating)

### **Safety Notices**

This apparatus has been designed and tested in accordance with IEC Publication 1010, Safety Requirements for Measuring Apparatus, and has been supplied in a safe condition. Before applying power, verify that the correct safety precautions are taken (see the following warnings). In addition, note the external markings on the instrument that are described under "Safety Symbols."

### **Warnings**

Use only the recommended power supply.

If you energize this instrument by an auto transformer (for voltage reduction or mains isolation), the common terminal must be connected to the earth terminal of the power source.

If it is likely that the ground protection is impaired, you must make the instrument inoperative and secure it against any unintended operation.

Service instructions are for trained service personnel. To avoid dangerous electric shock, do not perform any service unless qualified to do so. Do not attempt internal service or adjustment unless another person, capable of rendering first aid and resuscitation, is present.

Do not install substitute parts or perform any unauthorized modification to the instrument.

Capacitors inside the instrument may retain a charge even if the instrument is disconnected from its source of supply.

Do not operate the instrument in the presence of flammable gasses or fumes. Operation of any electrical instrument in such an environment constitutes a definite safety hazard.

Do not use the instrument in a manner not specified by the manufacturer.

# **Safety Symbols**

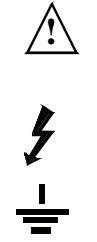

**1** Instruction manual symbol: the product is marked with this symbol when it is necessary for you to refer to the instruction manual in order to it is necessary for you to refer to the instruction manual in order to protect against damage to the product.

Hazardous voltage symbol

Earth terminal symbol: Used to indicate a circuit common connected to grounded chassis

# **Regulatory Information**

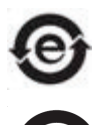

China RoHS non-restricted for W2637A, W2638A, and W2639A

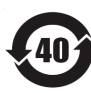

China RoHS restricted for E5384, E5826/7

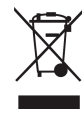

**4. Characteristics, Regulatory, and Safety Information** 

Manual Part Number W2638-97000 Printed in Malaysia

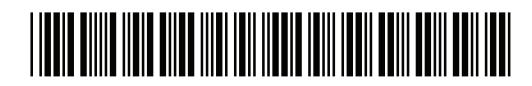